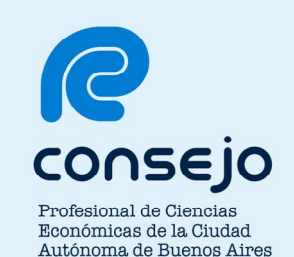

# **Consultas Web de pagos a Proveedores / Prestadores**

**Guía de Uso para los Proveedores / Prestadores** 

**del CPCECABA**

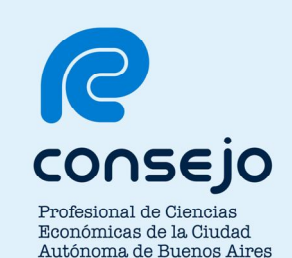

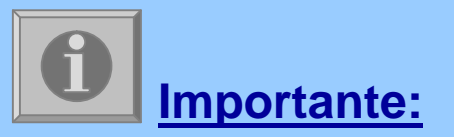

La presente Guía de Uso, su contenido y cualquier información aquí incluida, son de exclusiva propiedad del CPCECABA.

Queda expresamente prohibido el uso total y/o parcial por cualquier destinatario diferente al que en este acto lo recibe, incluyendo su uso público, divulgación, copia, representación y reproducción, de cualquier manera y por cualquier medio, ya sea en forma total y/o parcial, sin la previa autorización del CPCECABA.

El destinatario de la presente Guía de Uso se compromete a mantenerla a buen resguardo a fin de evitar la ejecución de cualquiera de las acciones prohibidas anteriormente descriptas.

Consejo Profesional de Ciencias Económicas de la Ciudad Autónoma de Buenos Aires

## **INDICE:**

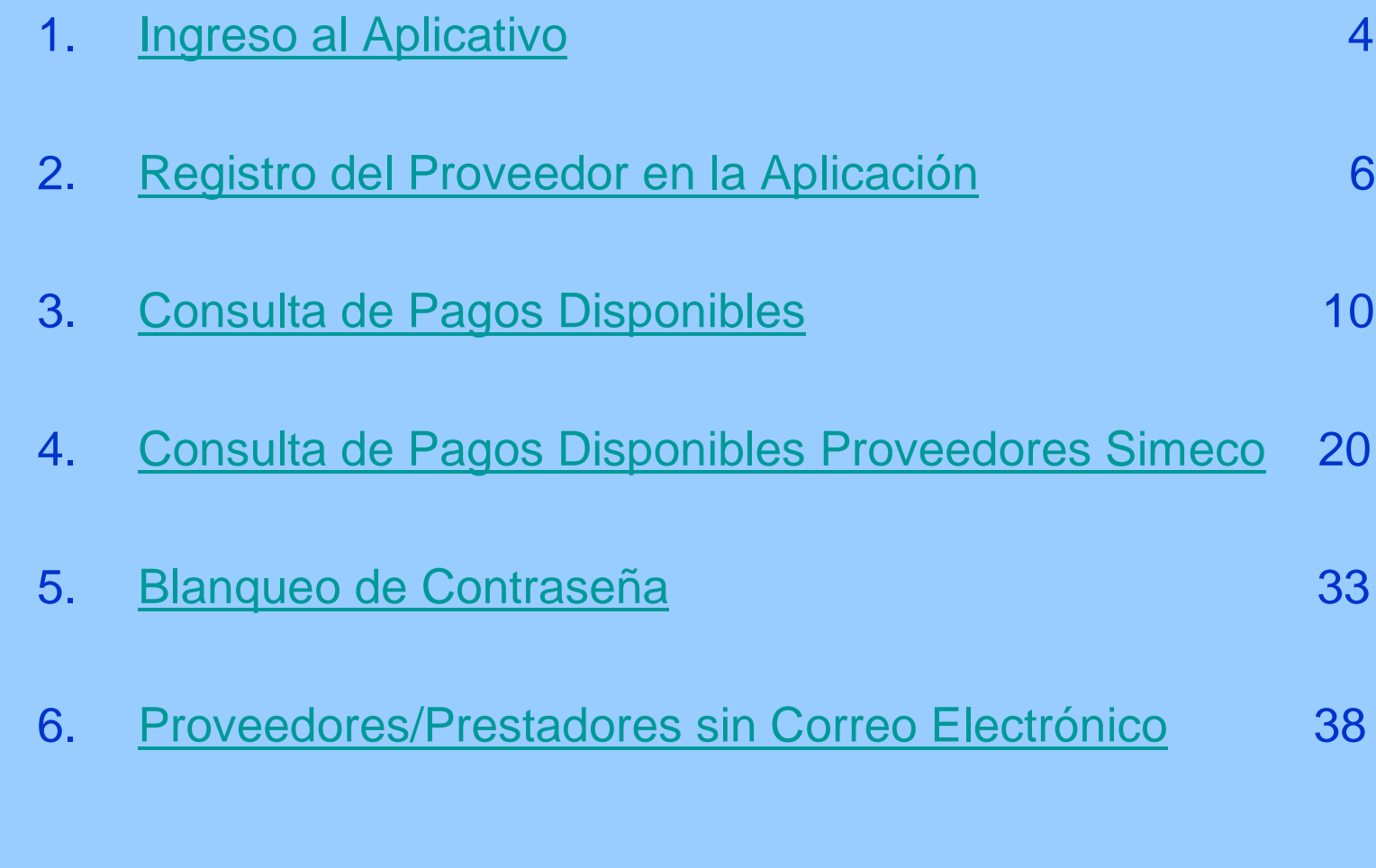

Consejo Profesional de Ciencias Económicas de la Ciudad Autónoma de Buenos Aires

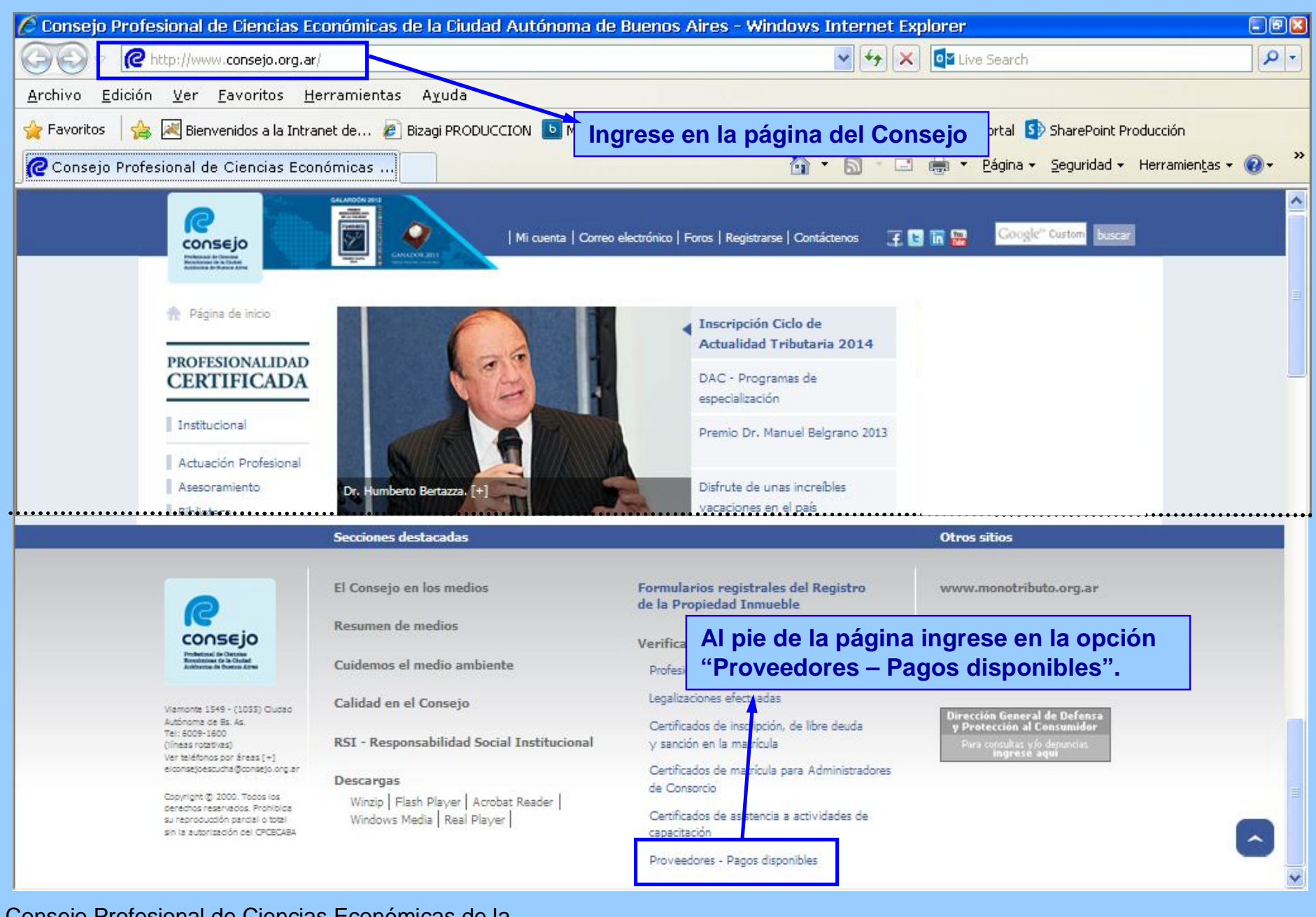

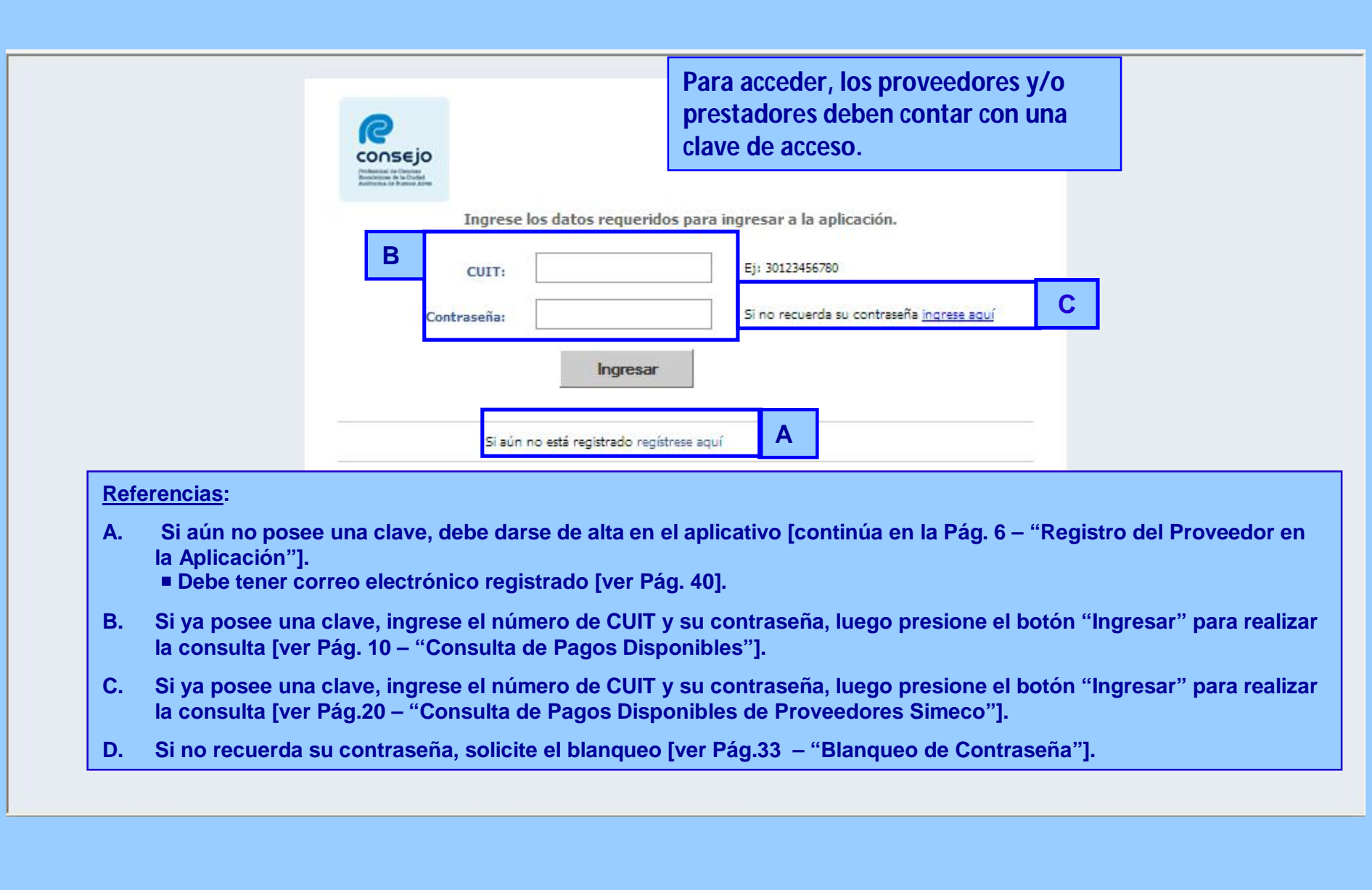

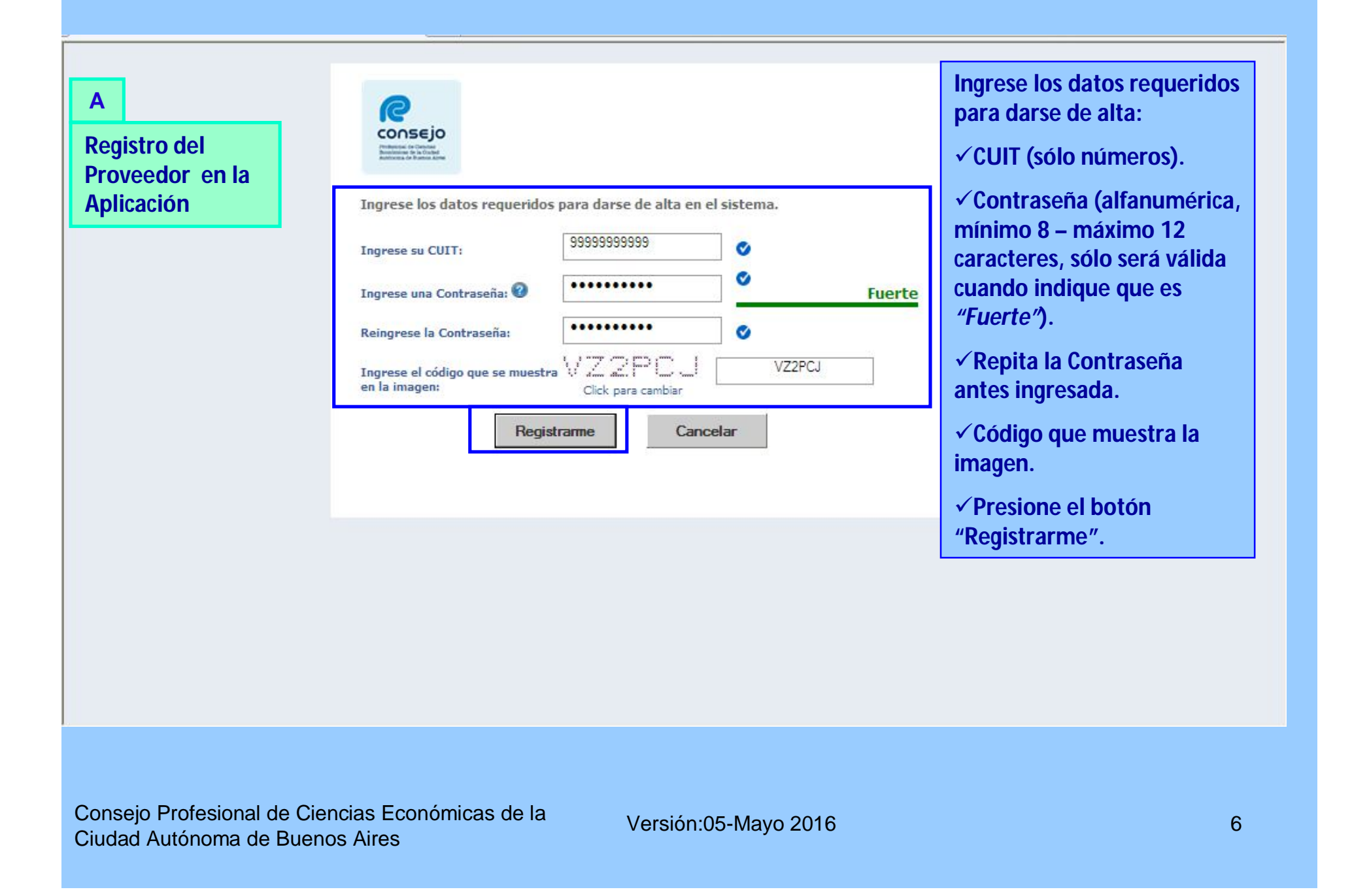

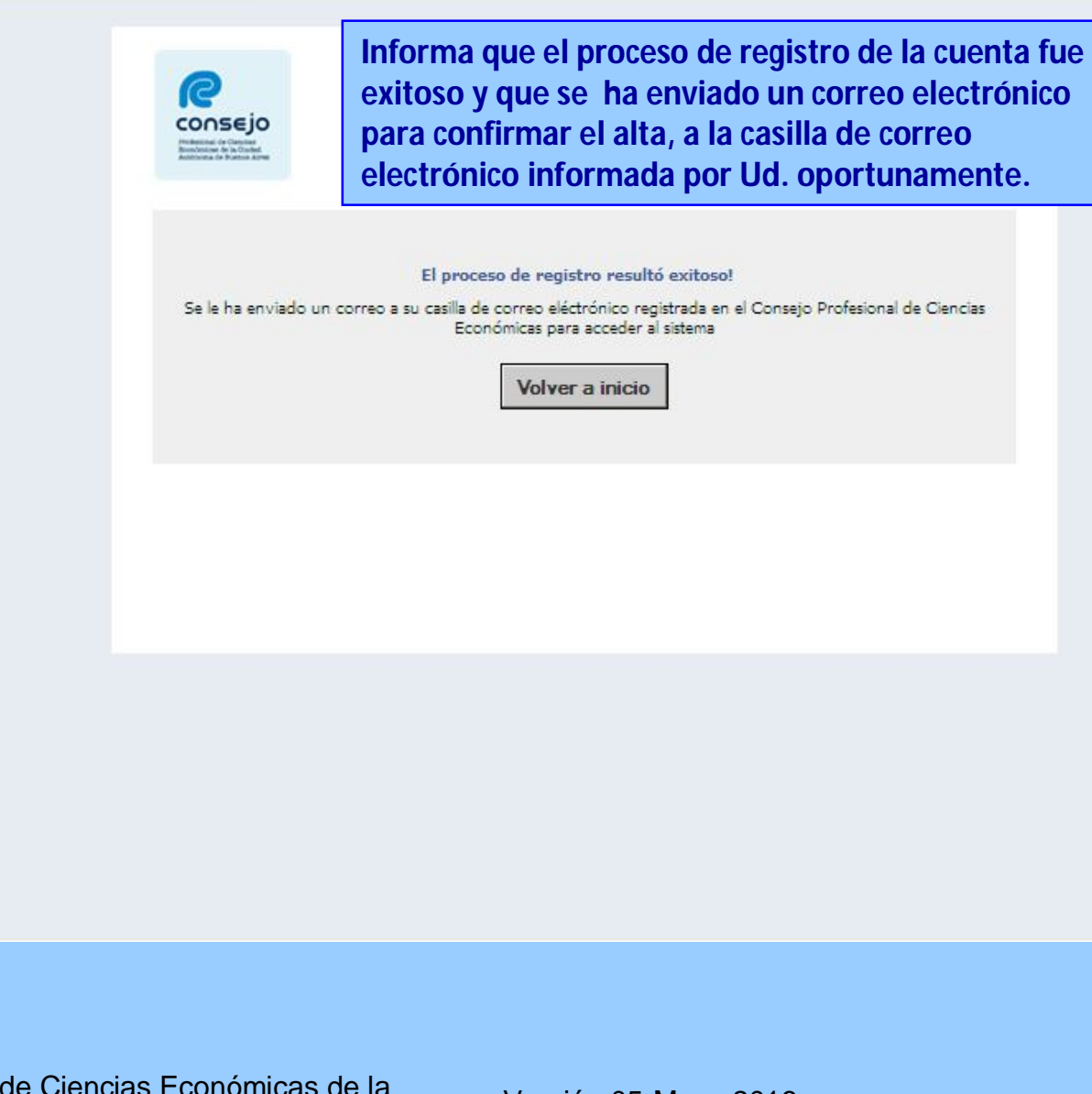

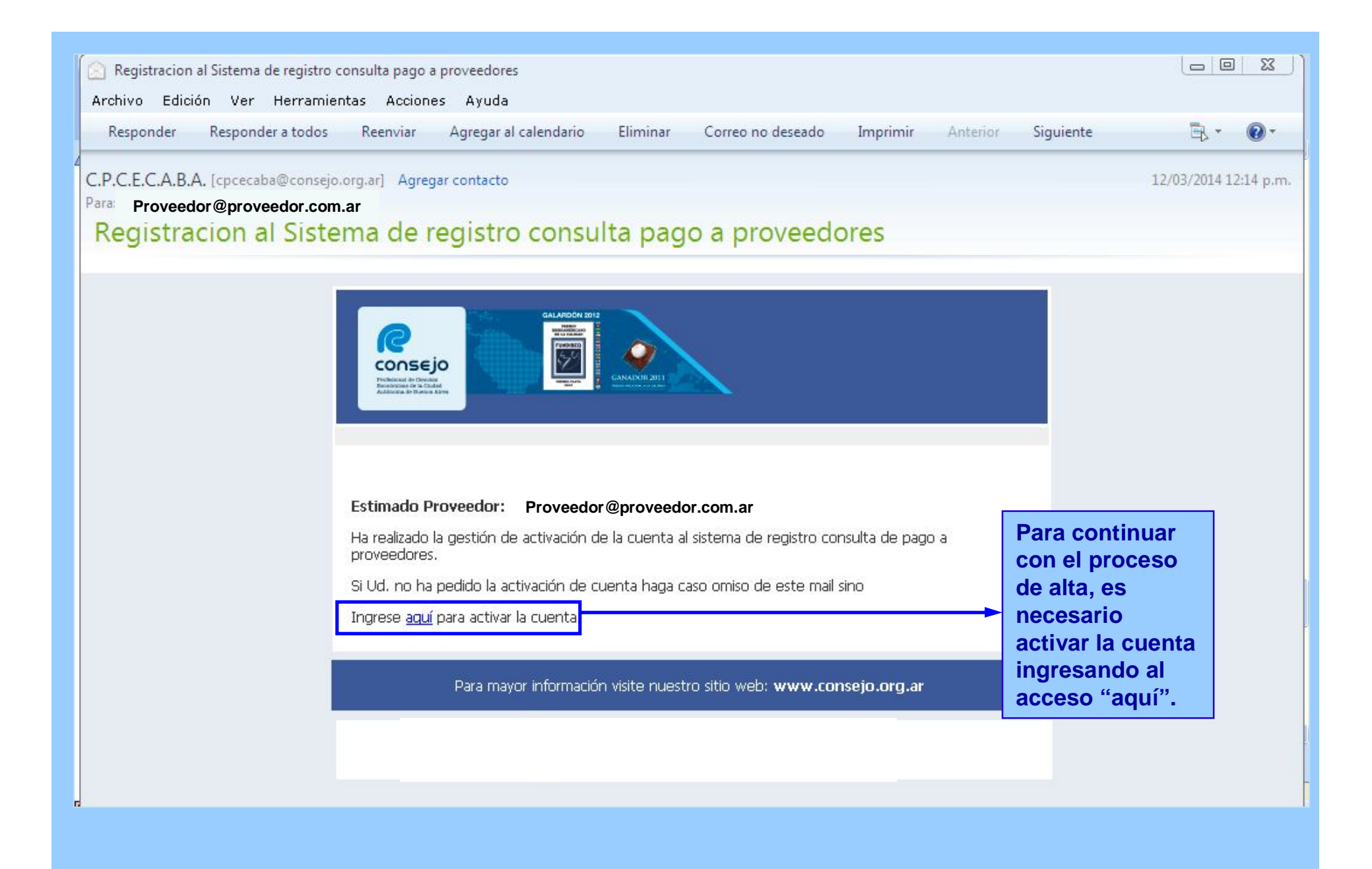

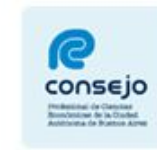

**Informa que el proceso de activación de la cuenta fue exitoso y que ya puede comenzar a utilizar el aplicativo.**

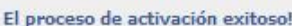

Se le ha activado su cuenta registrada en el Consejo Profesional de Ciencias Económicas para acceder al sistema

Volver a inicio

Consejo Profesional de Ciencias Económicas de la Ciudad Autónoma de Buenos Aires

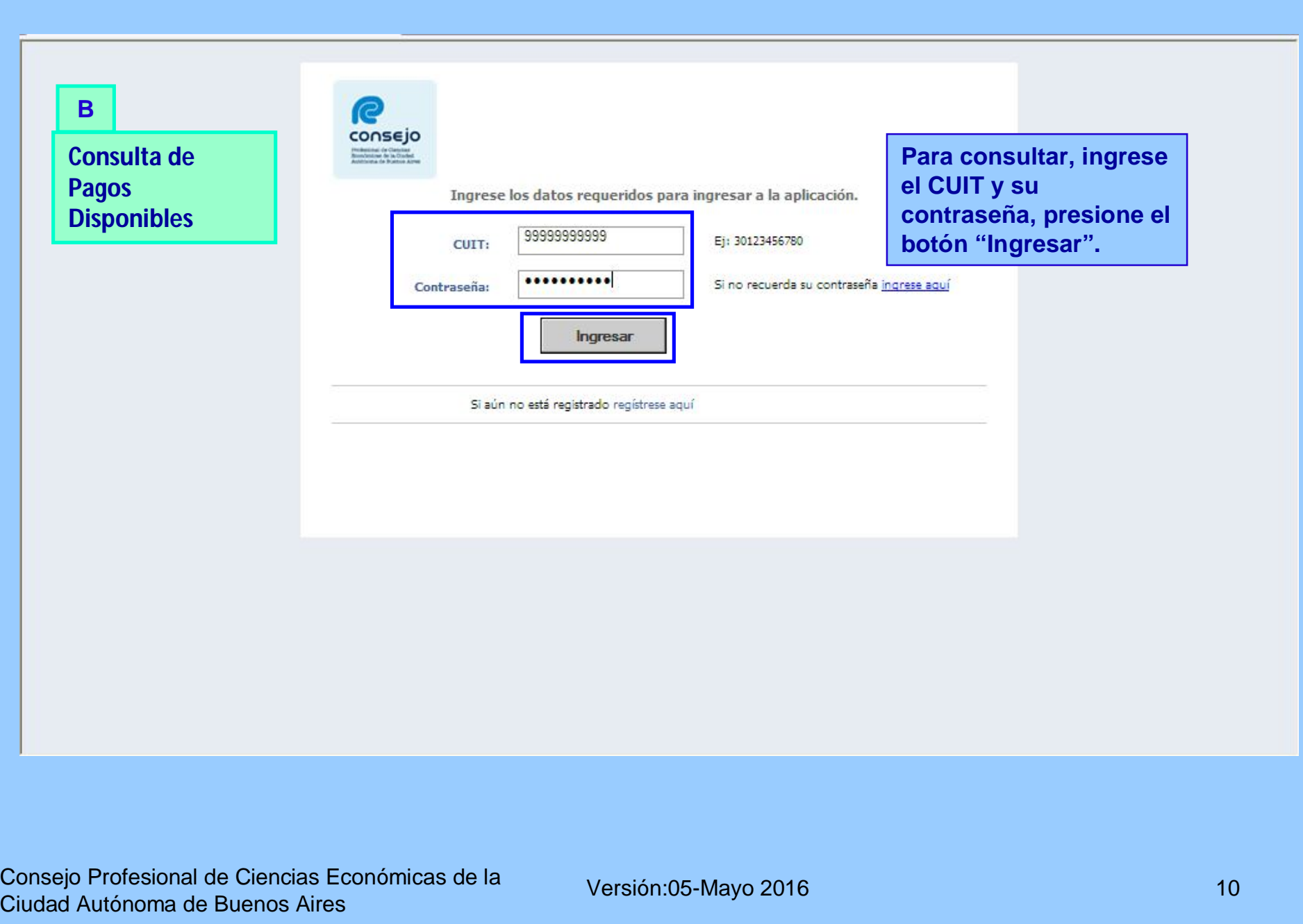

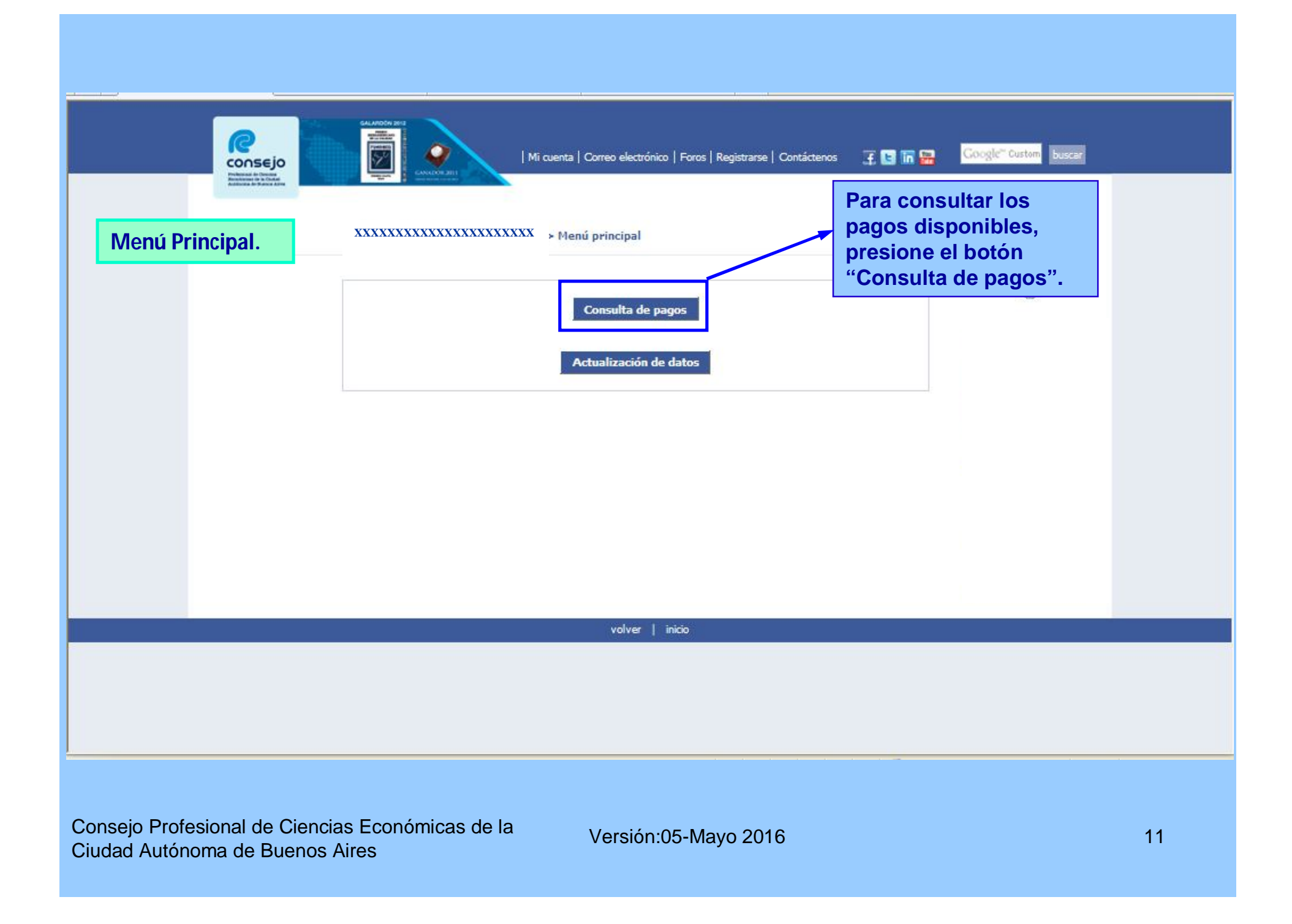

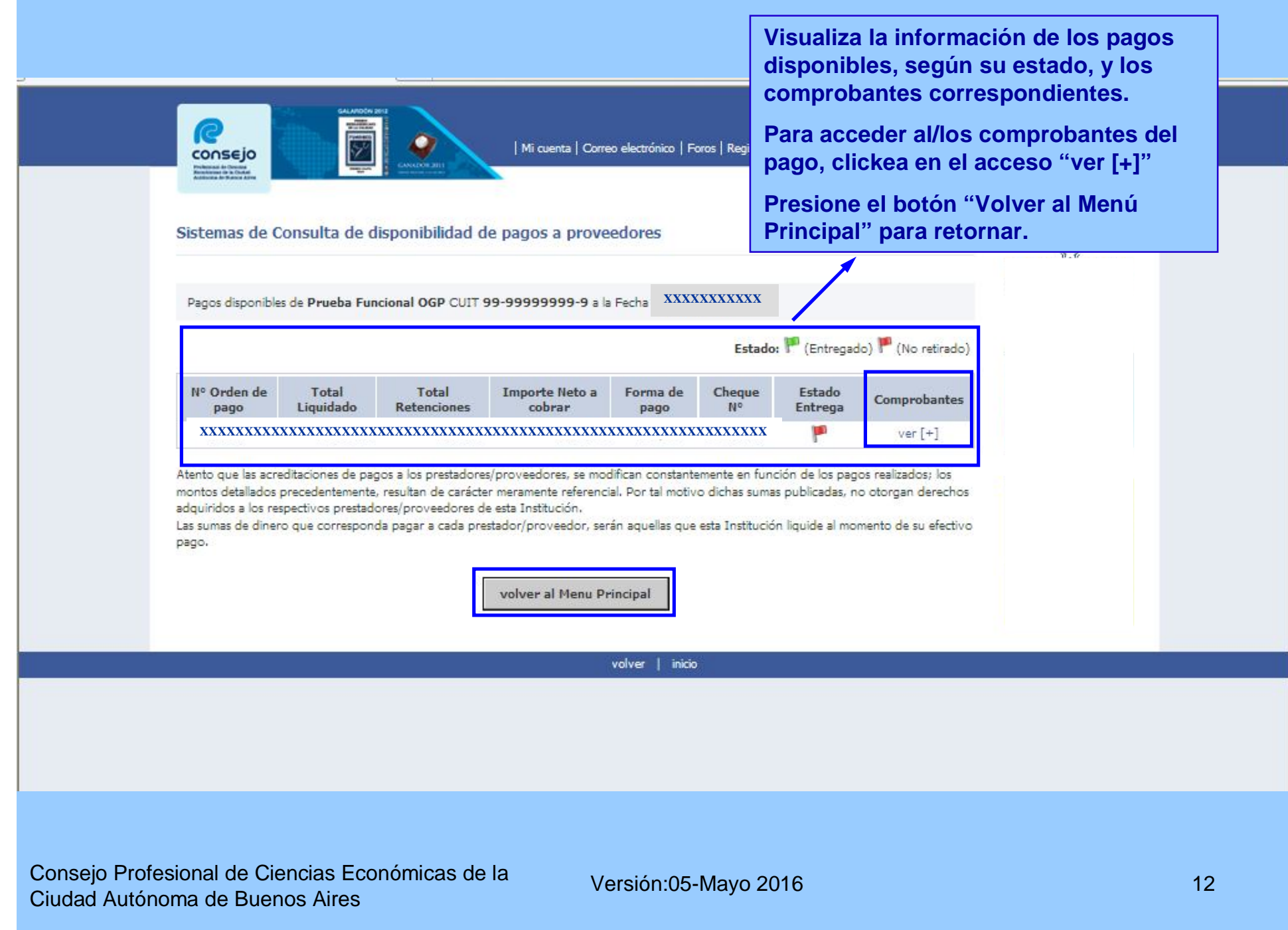

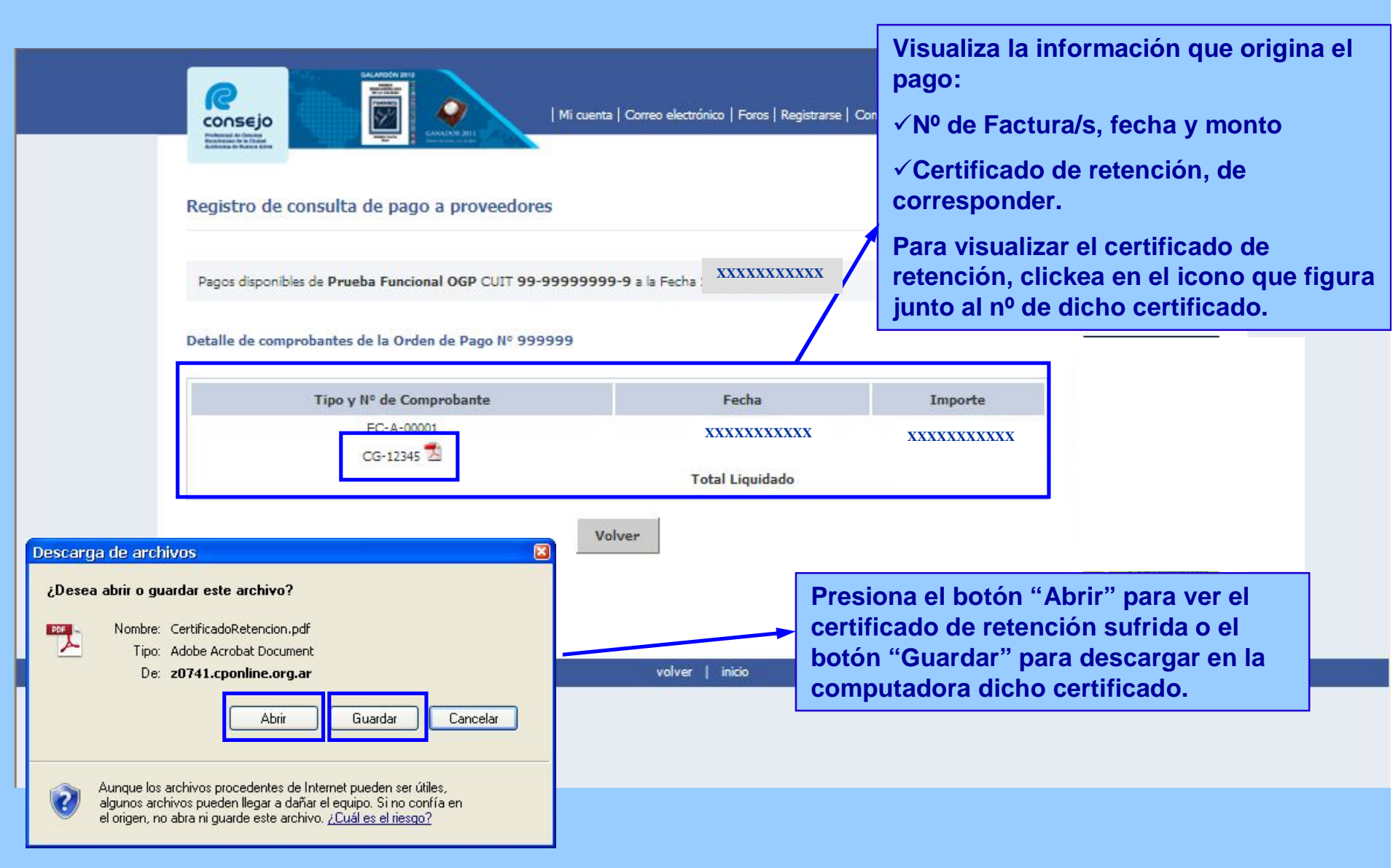

### **Modelo de Certificado de Retención Impositiva**

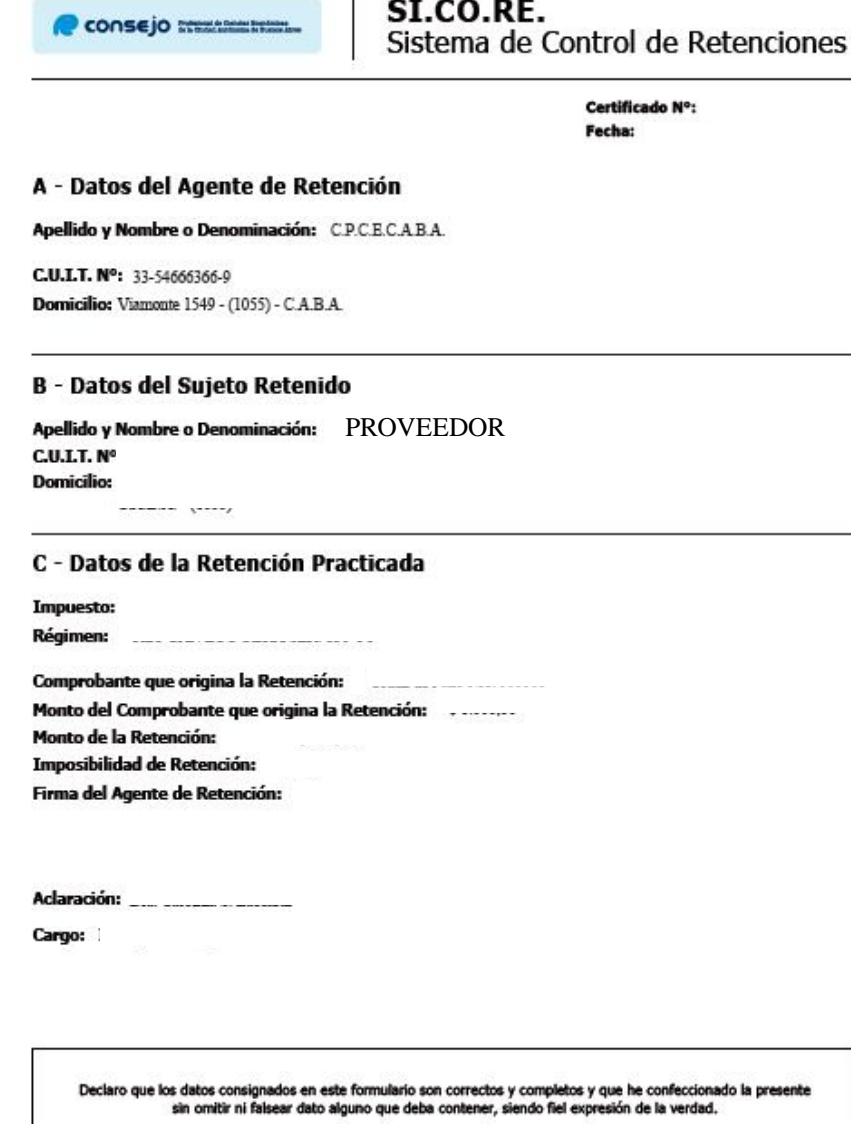

τ

<u> Tanzania de la provincia de la provincia de la provincia de la provincia de la provincia de la provincia de l</u>

Consejo Profesional de Ciencias Económicas de la Ciudad Autónoma de Buenos Aires

Versión:05-Mayo 2016 14 de la componente de la componente de la componente de la componente de la componente d

**e** 

#### Google" Custom buscar

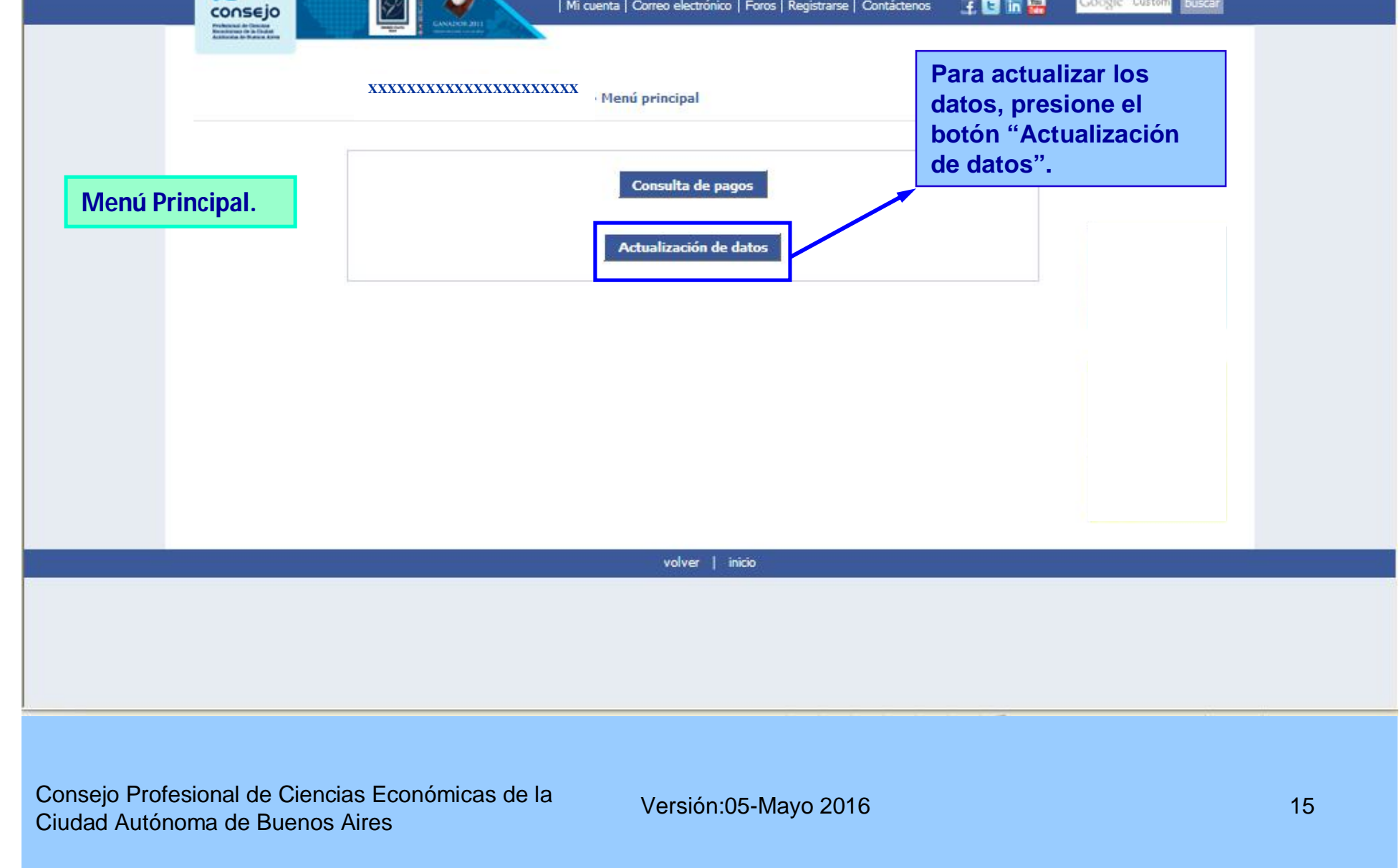

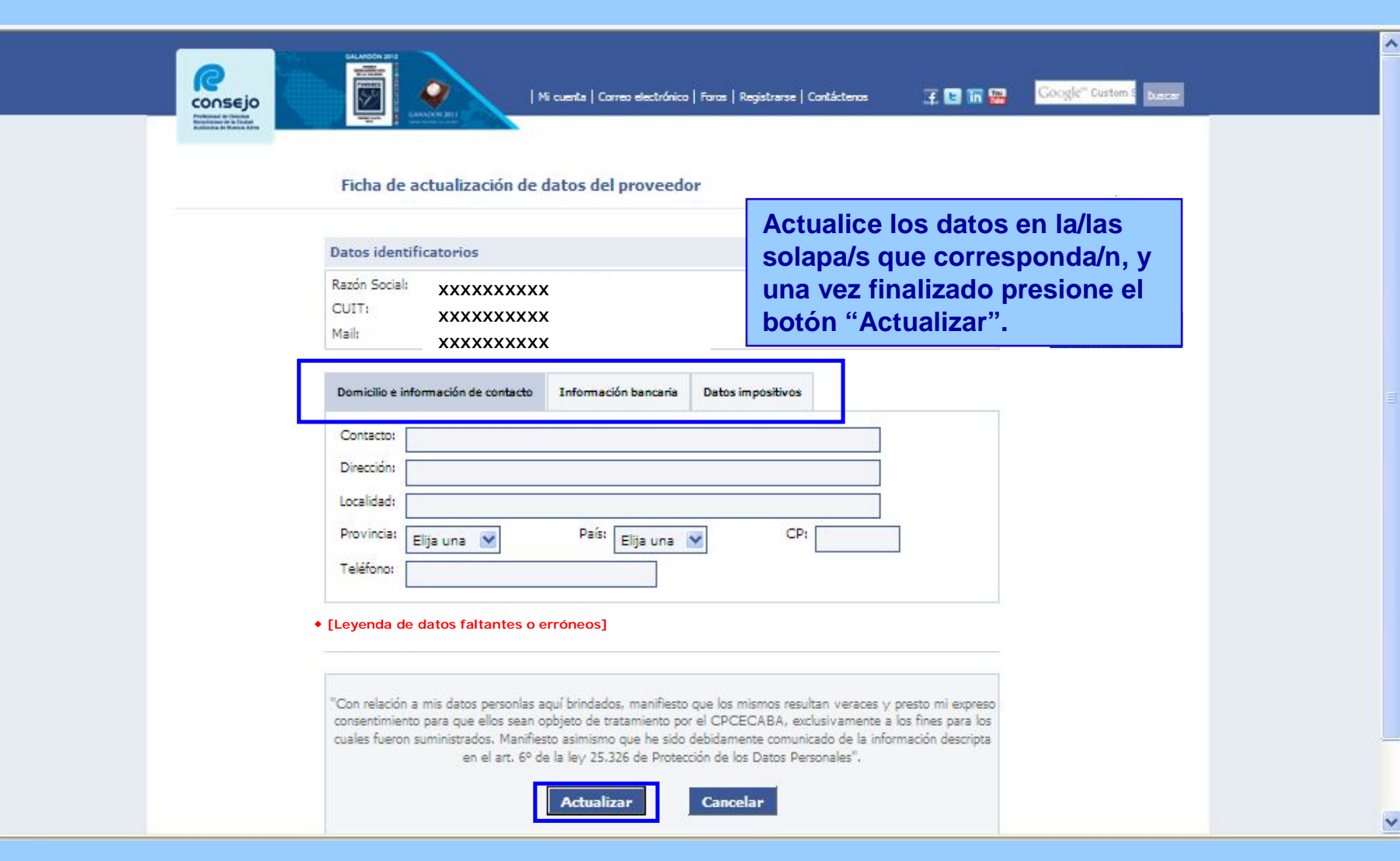

Versión:05-Mayo 2016 16 de la componente de la componente de la componente de la componente de la componente d

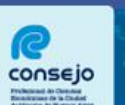

| Mi cuenta | Correo electrónico | Foros | Registrarse | Contáctenos | 4 | 8 | 17 | 17 | 18

Google" Custo buscar

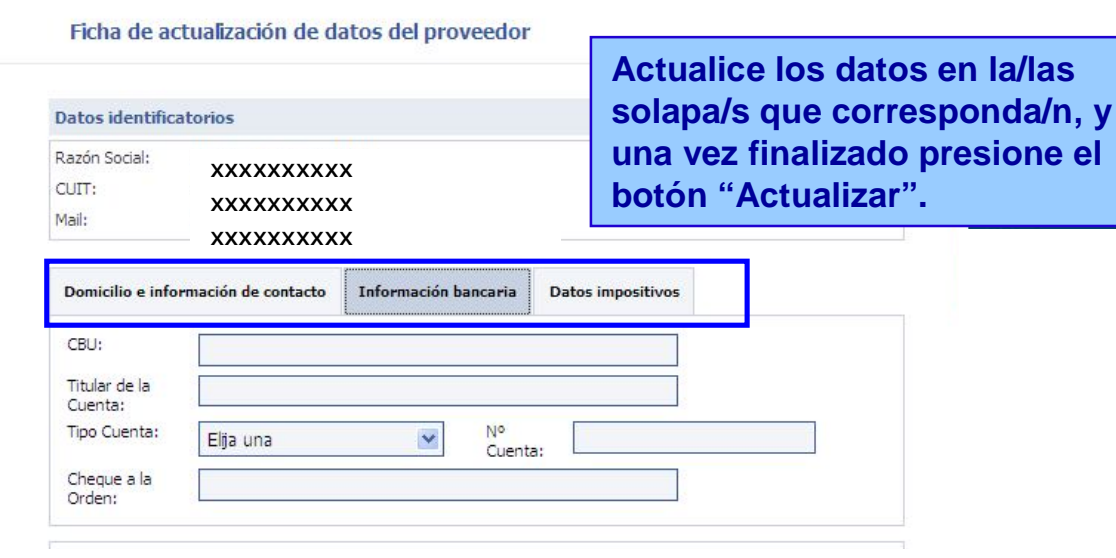

**[Leyenda de datos faltantes o erróneos]**

"Con relación a mis datos personlas aquí brindados, manifiesto que los mismos resultan veraces y presto mi expreso consentimiento para que ellos sean opbjeto de tratamiento por el CPCECABA, exclusivamente a los fines para los cuales fueron suministrados. Manifiesto asimismo que he sido debidamente comunicado de la información descripta en el art. 6º de la ley 25.326 de Protección de los Datos Personales".

**Actualizar** Cancelar

volver | inicio

Consejo Profesional de Ciencias Económicas de la Ciudad Autónoma de Buenos Aires

Versión:05-Mayo 2016 17 de la contrada de la contrada de la contrada de la contrada de la contrada de la contra

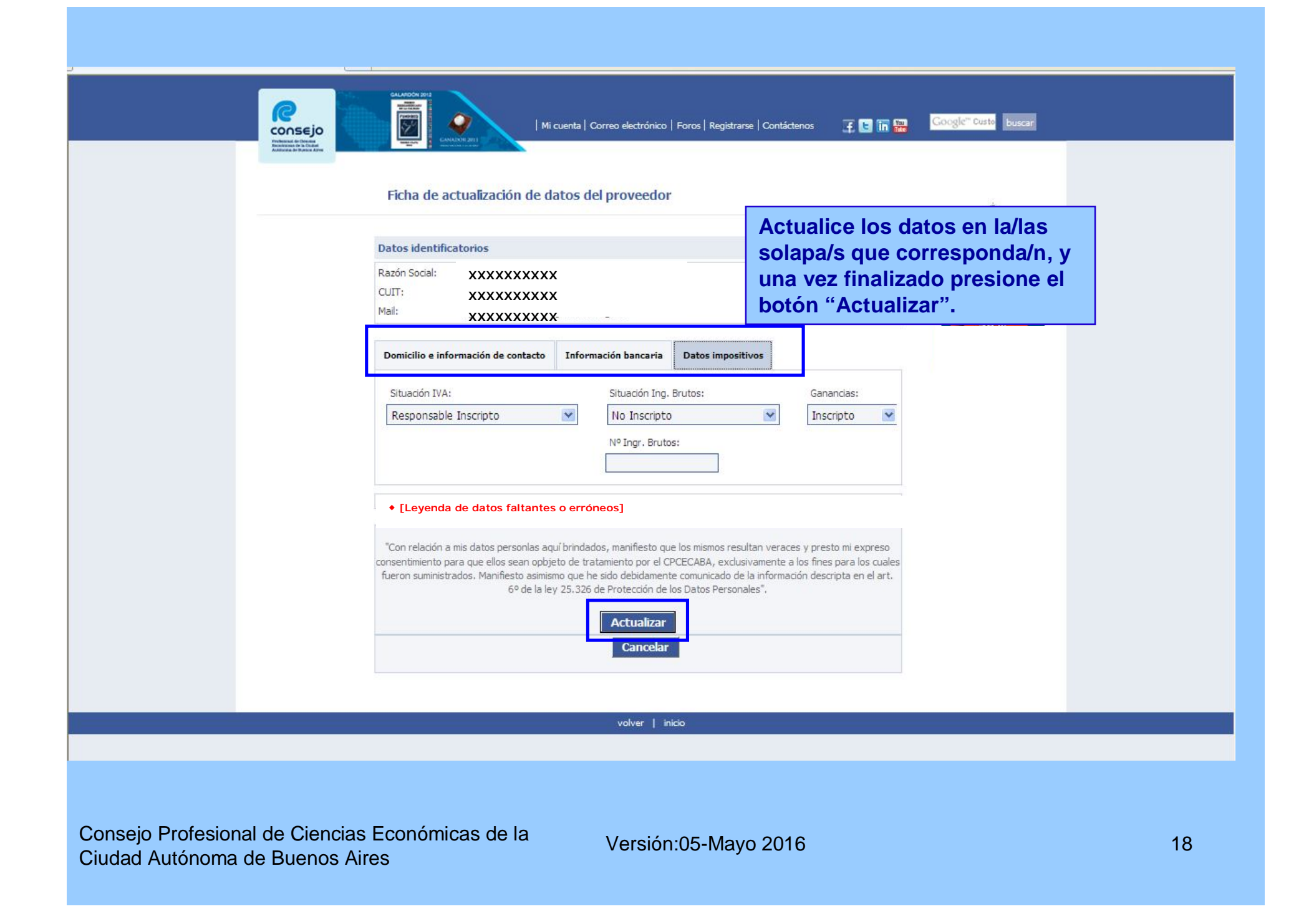

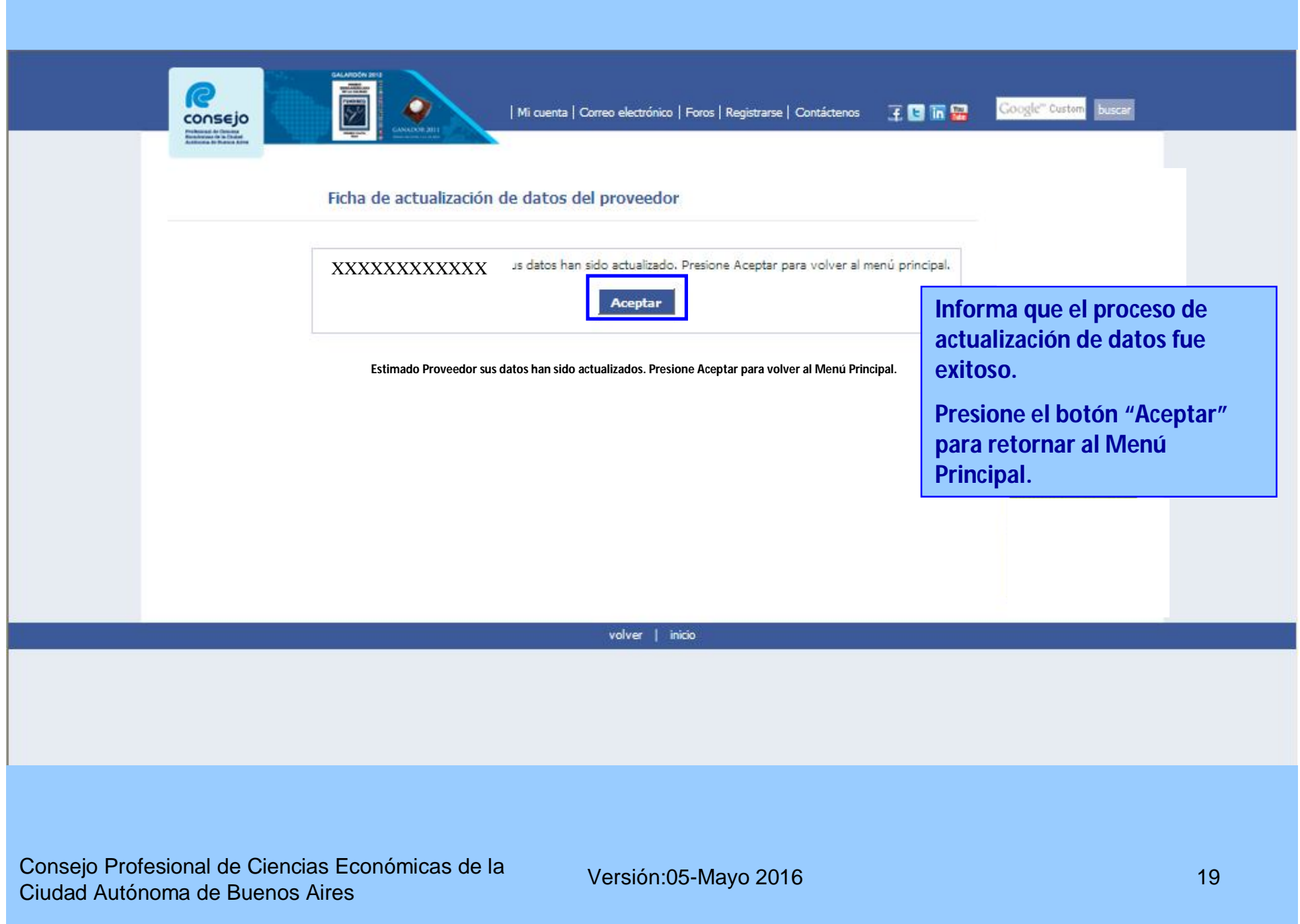

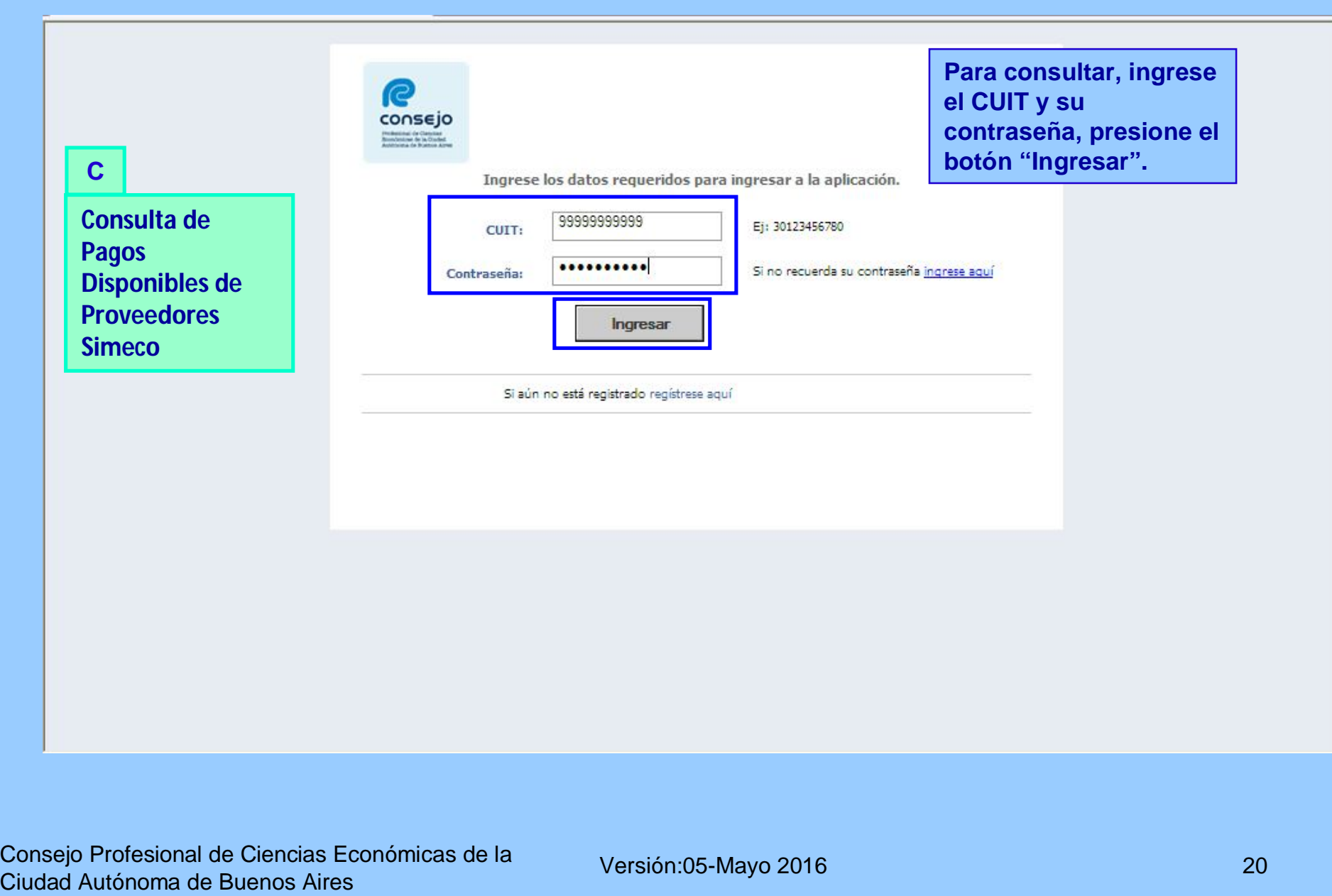

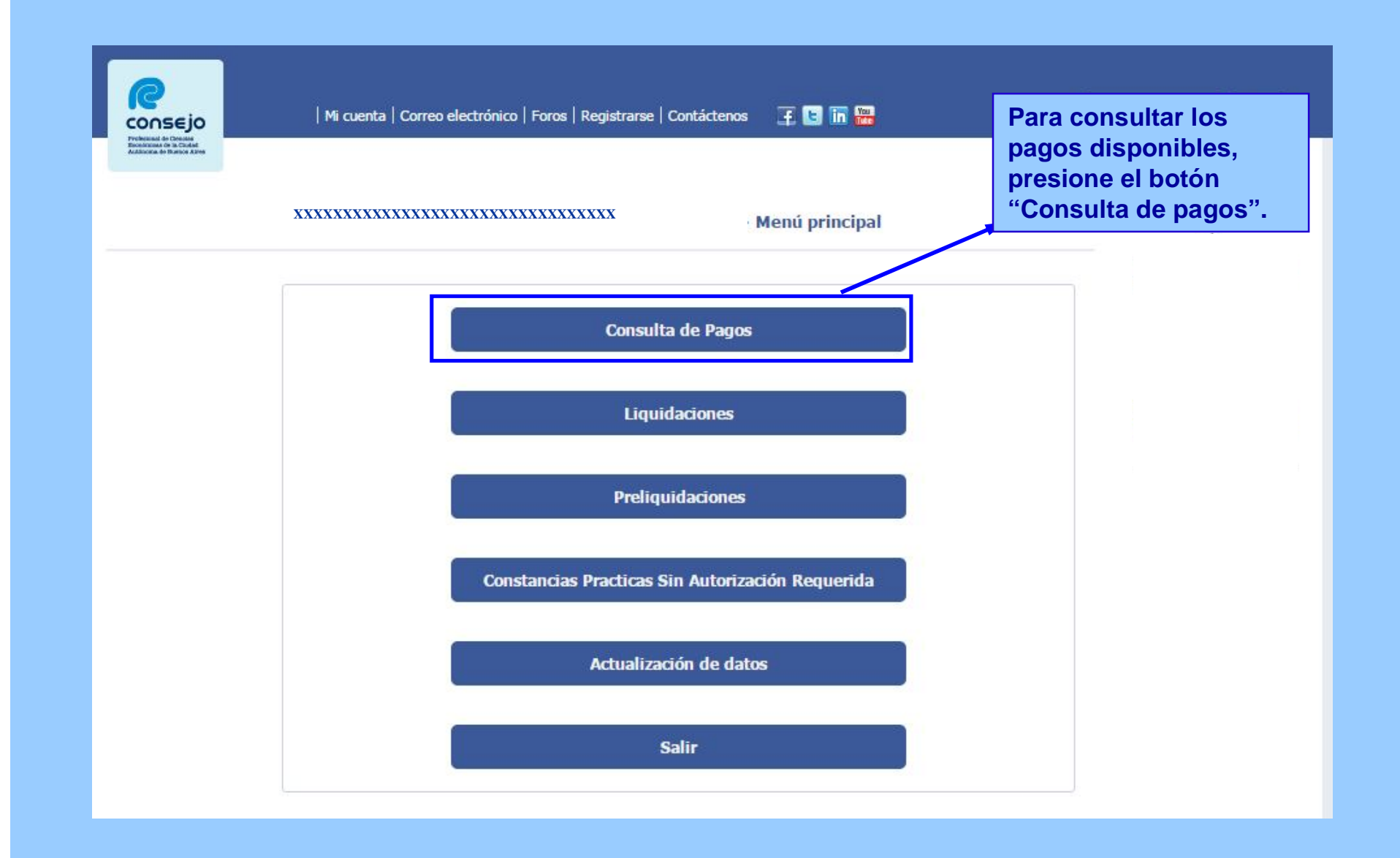

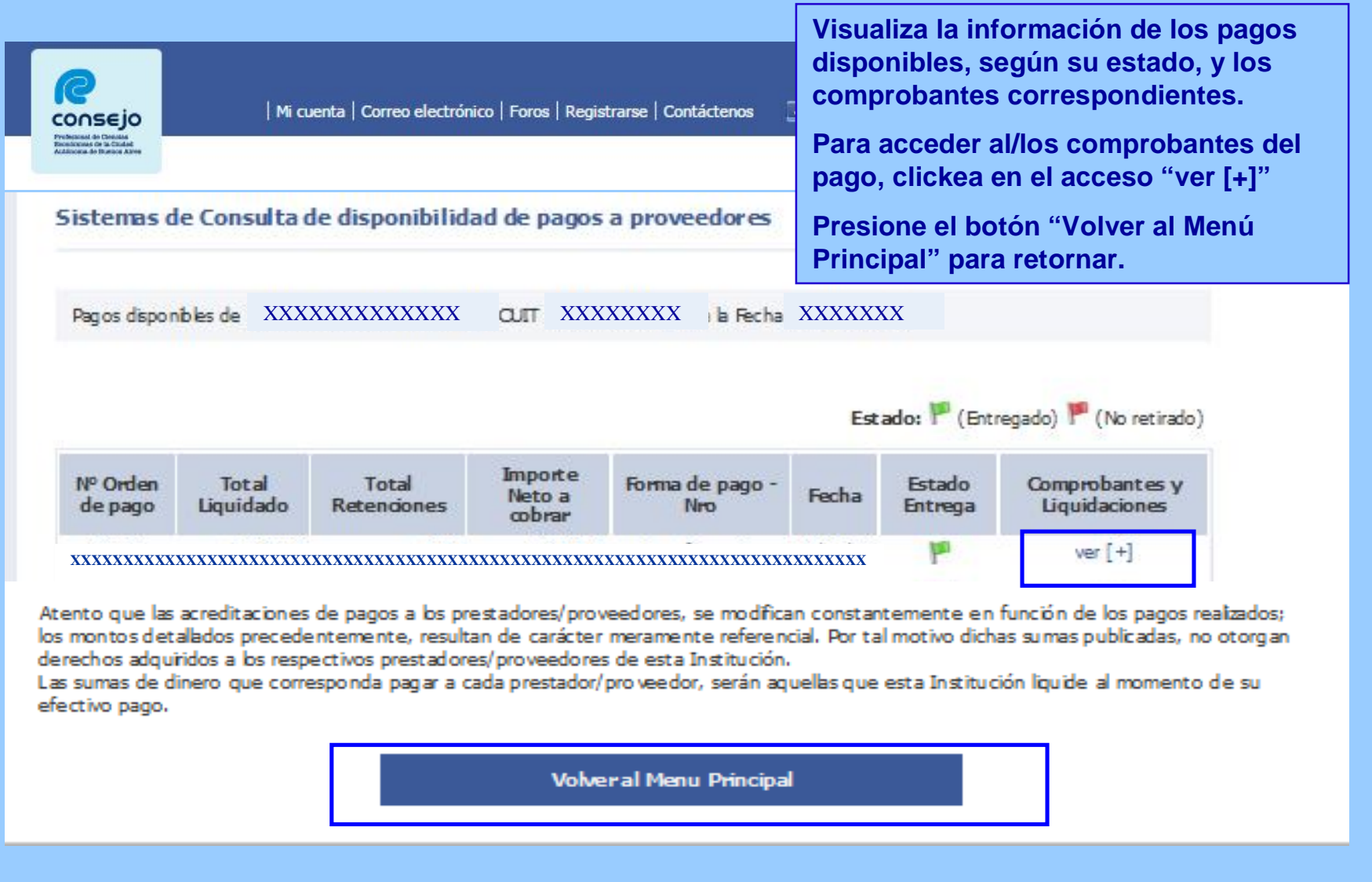

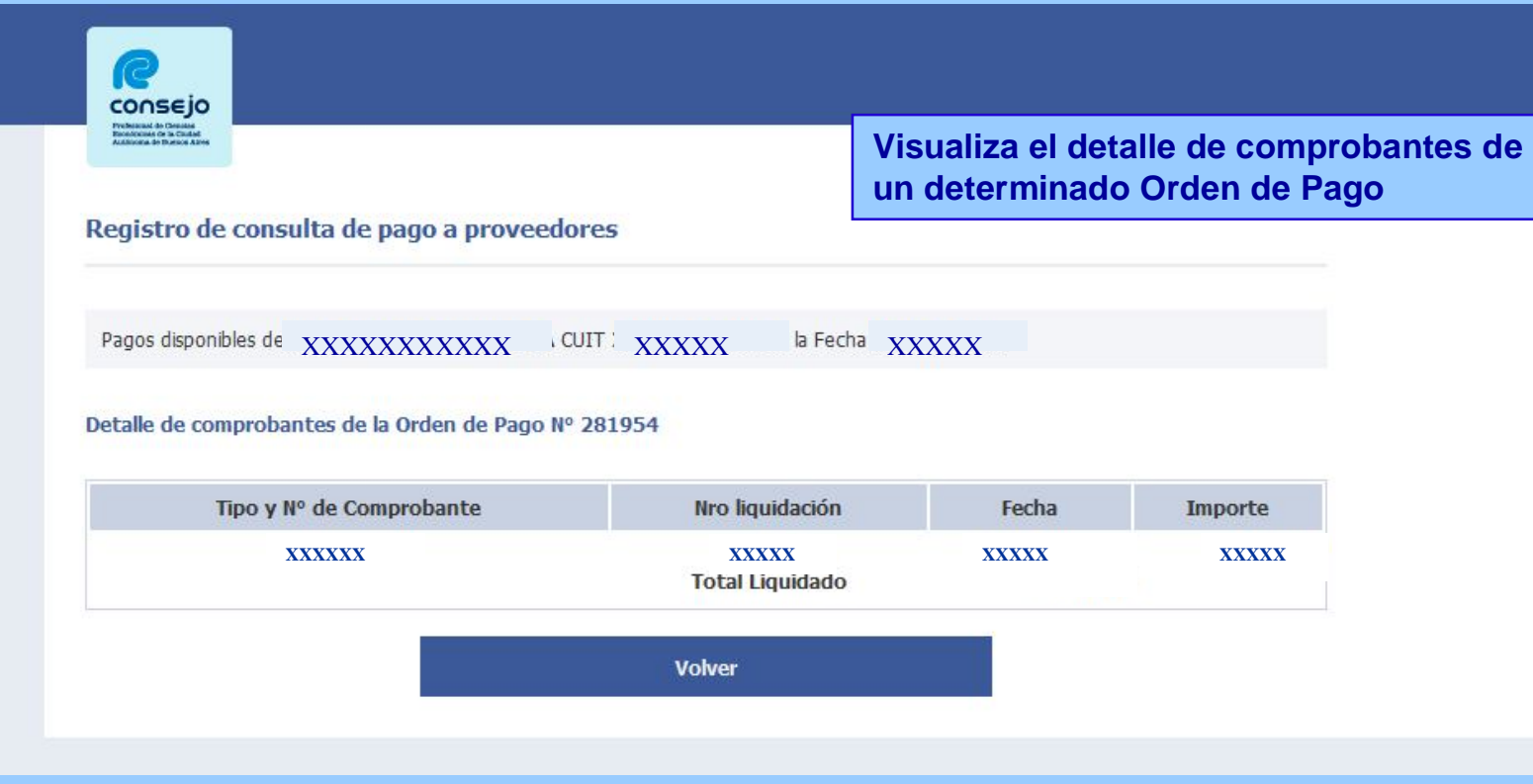

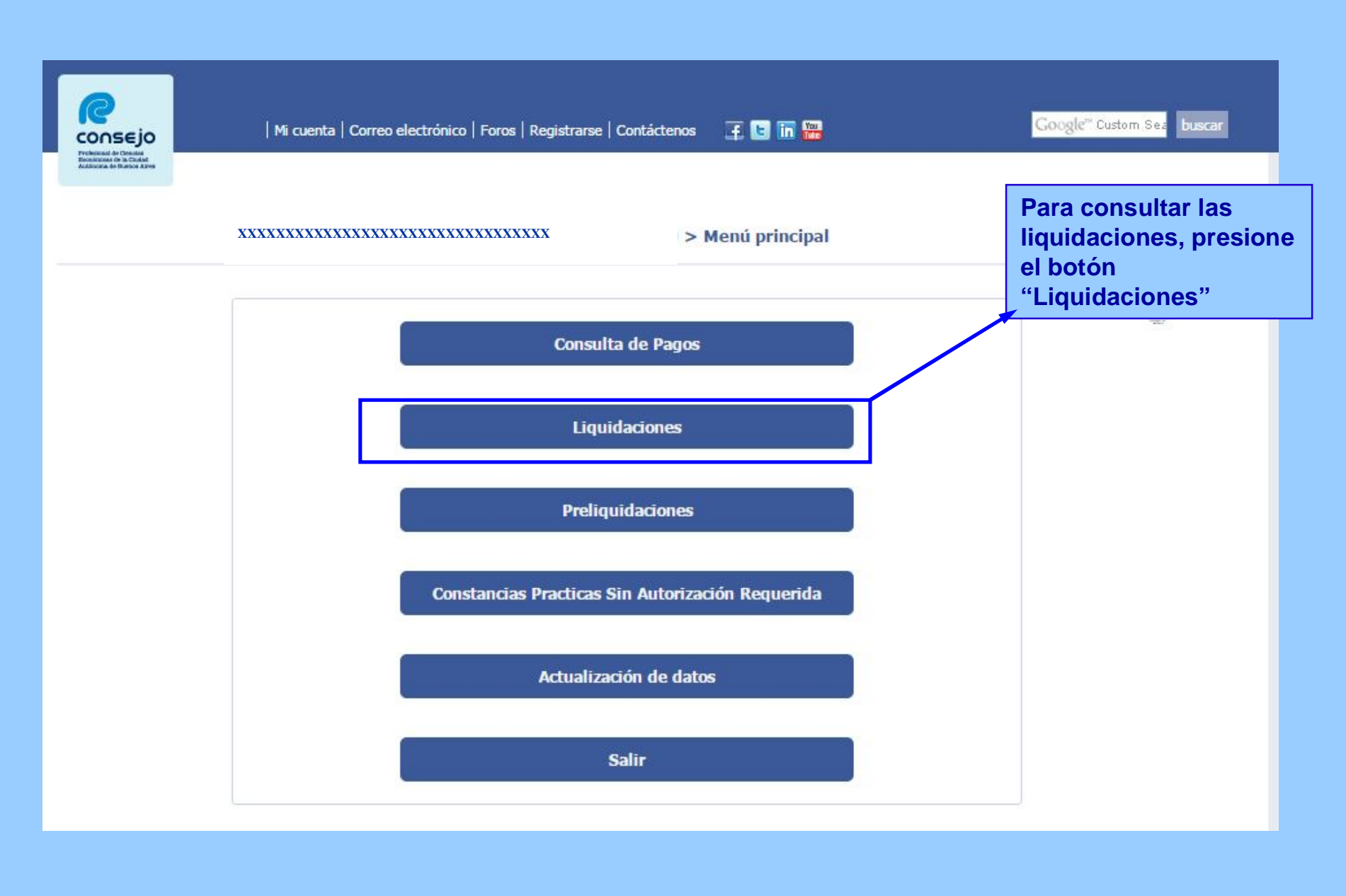

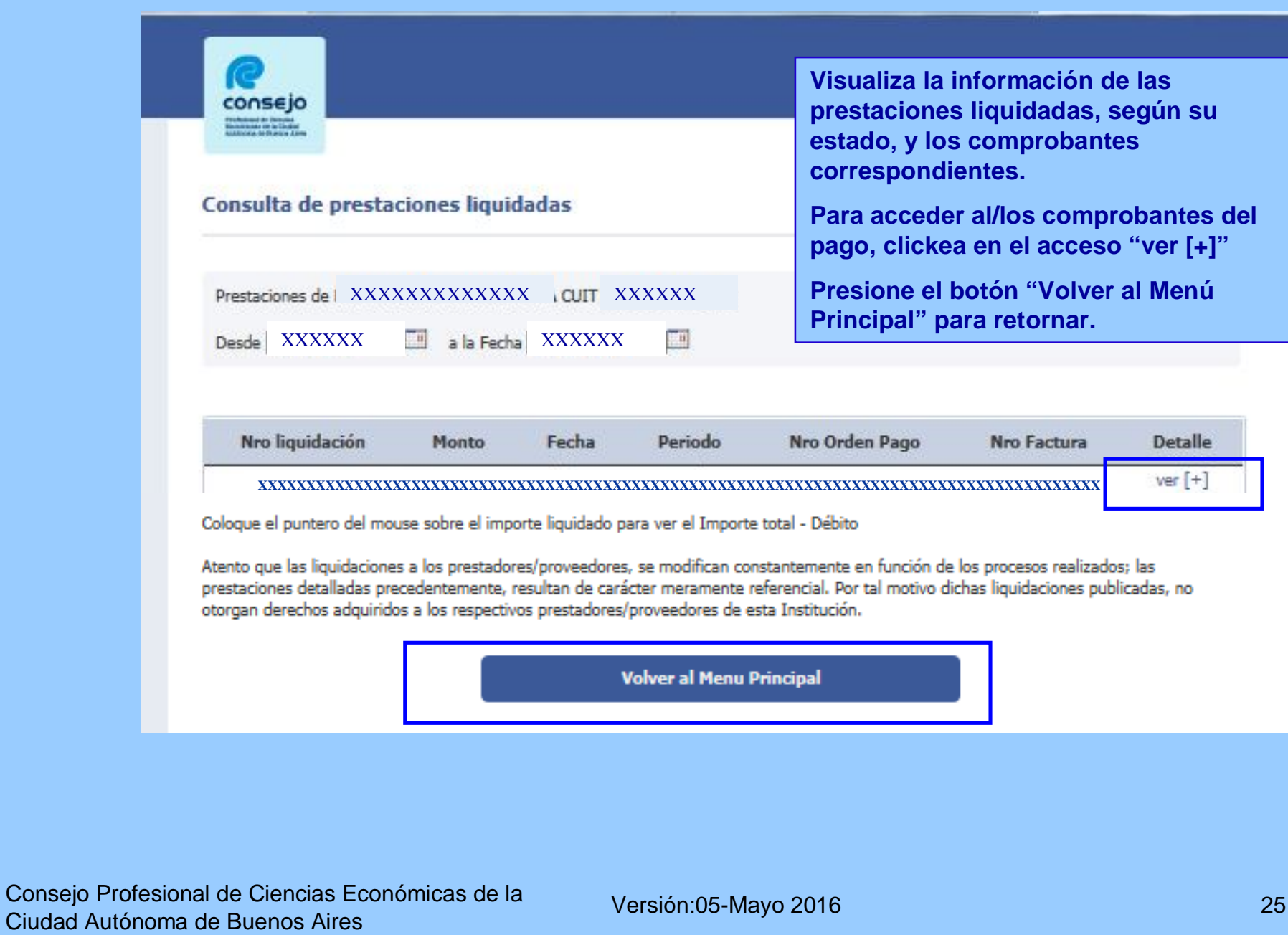

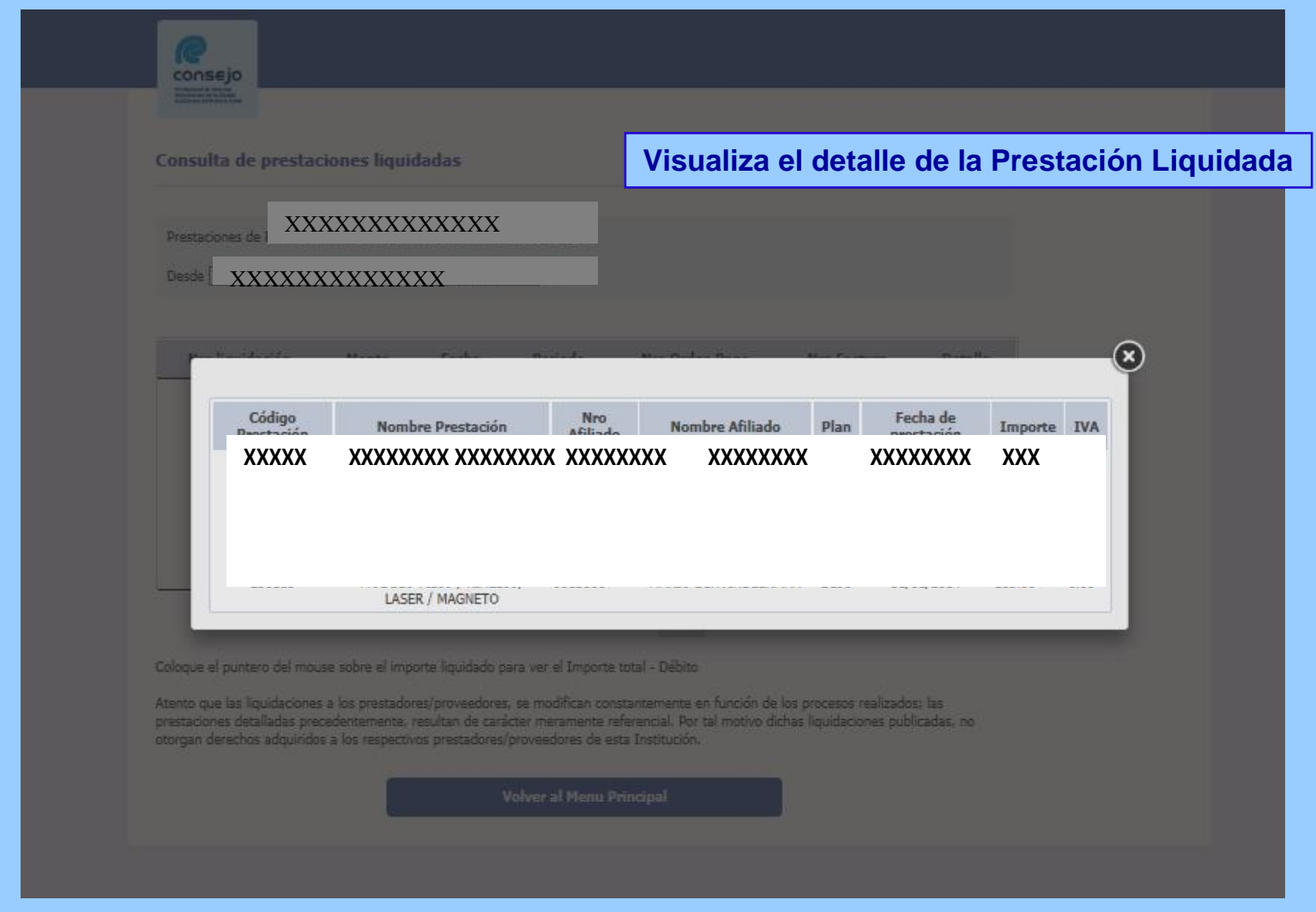

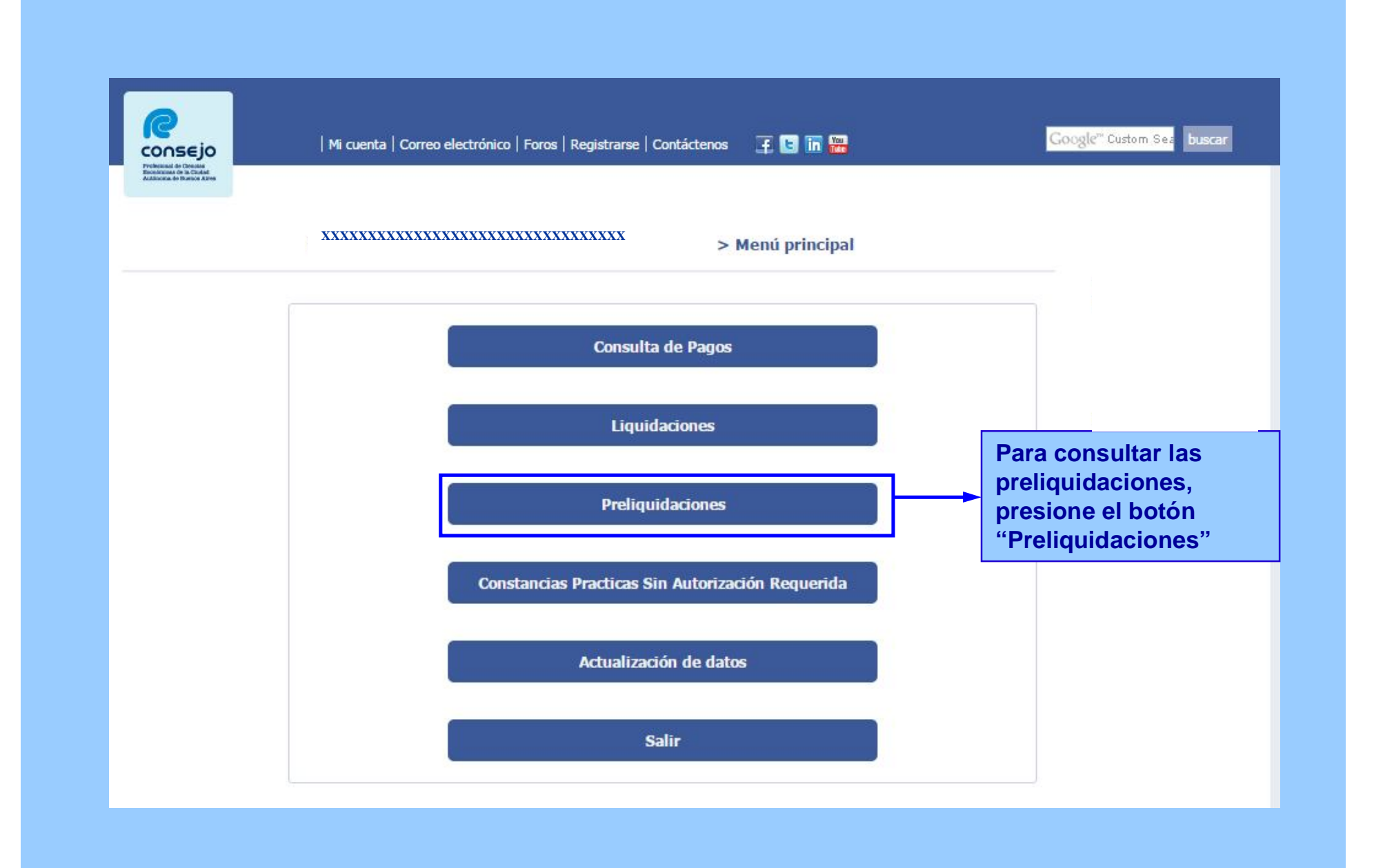

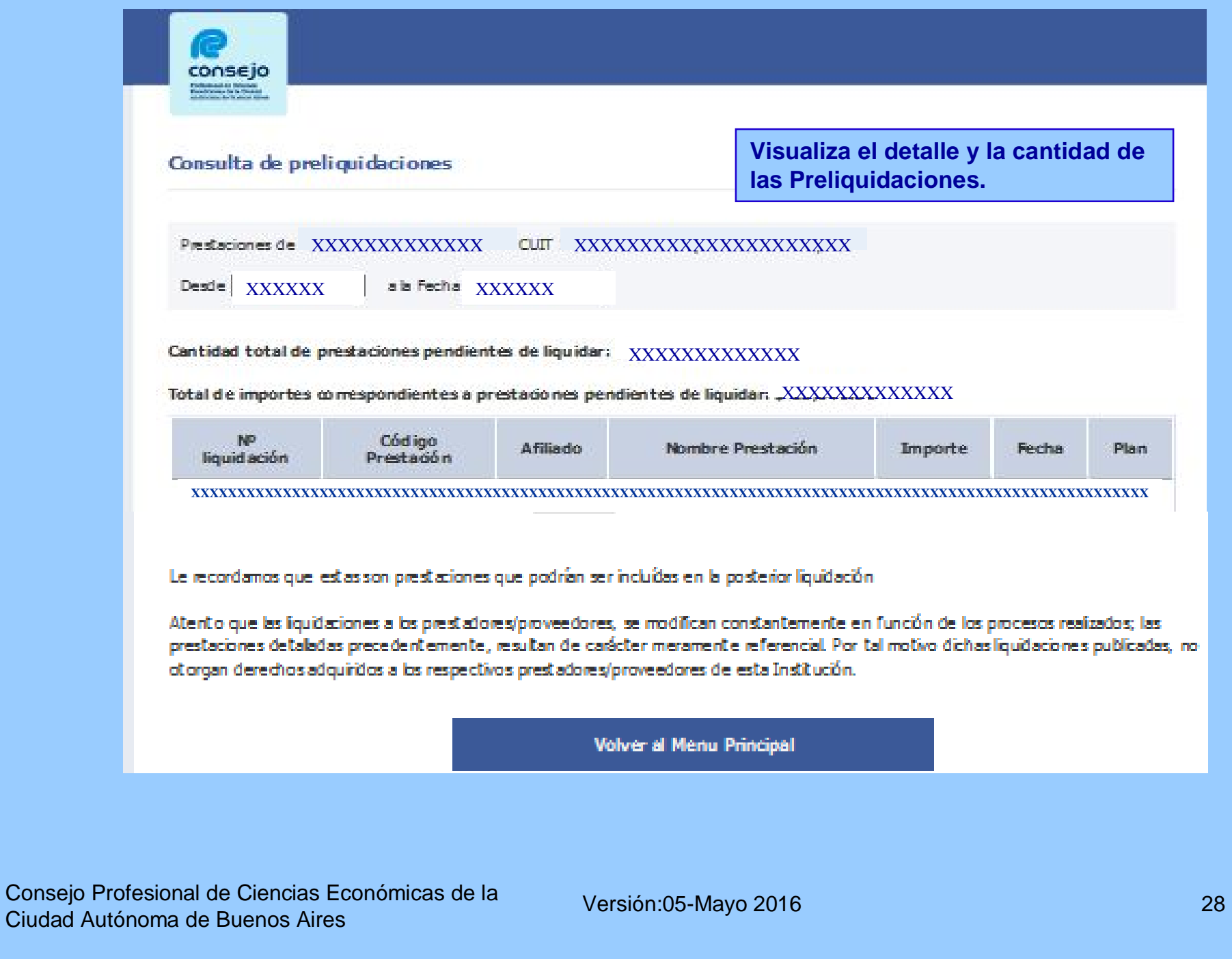

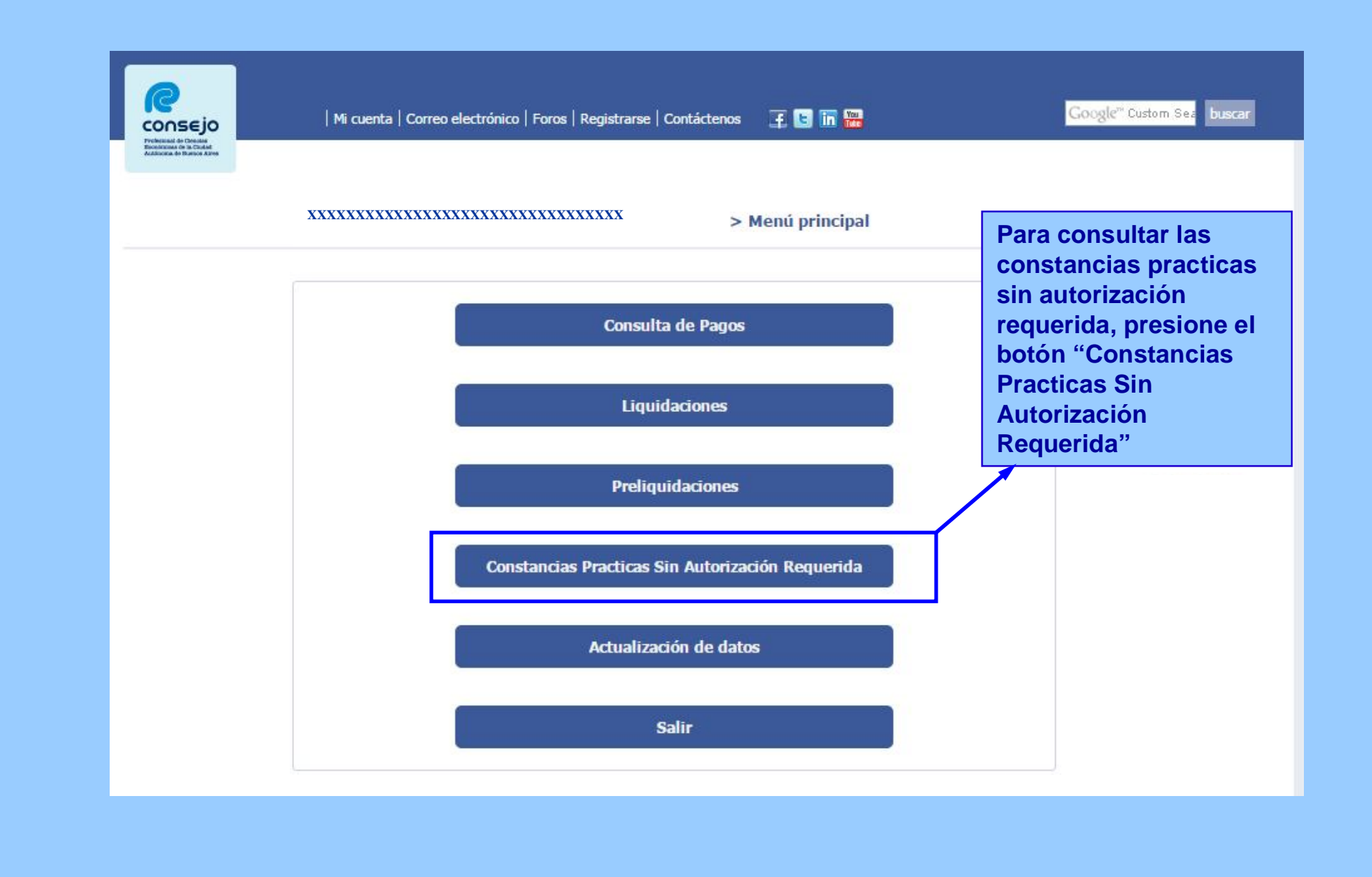

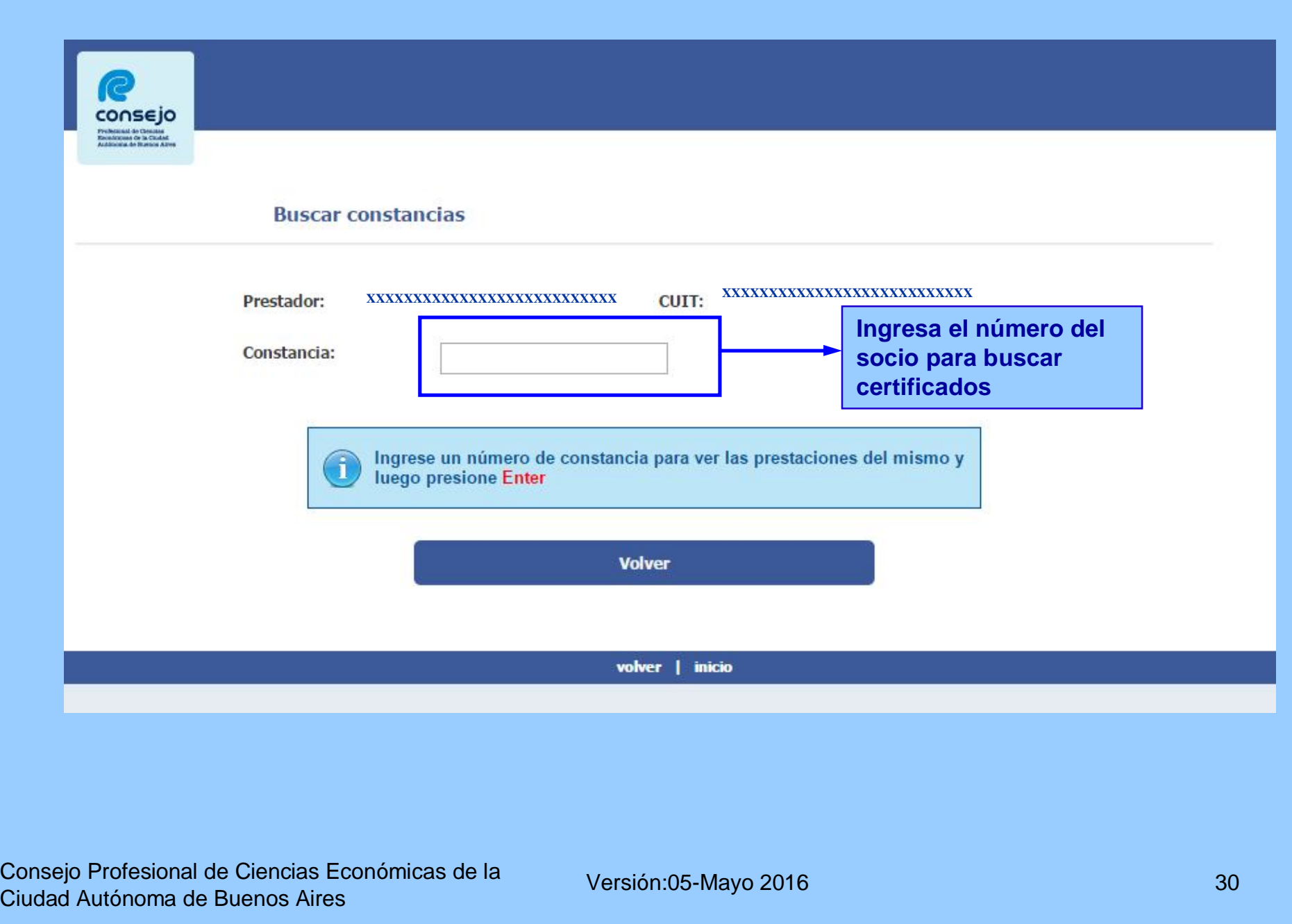

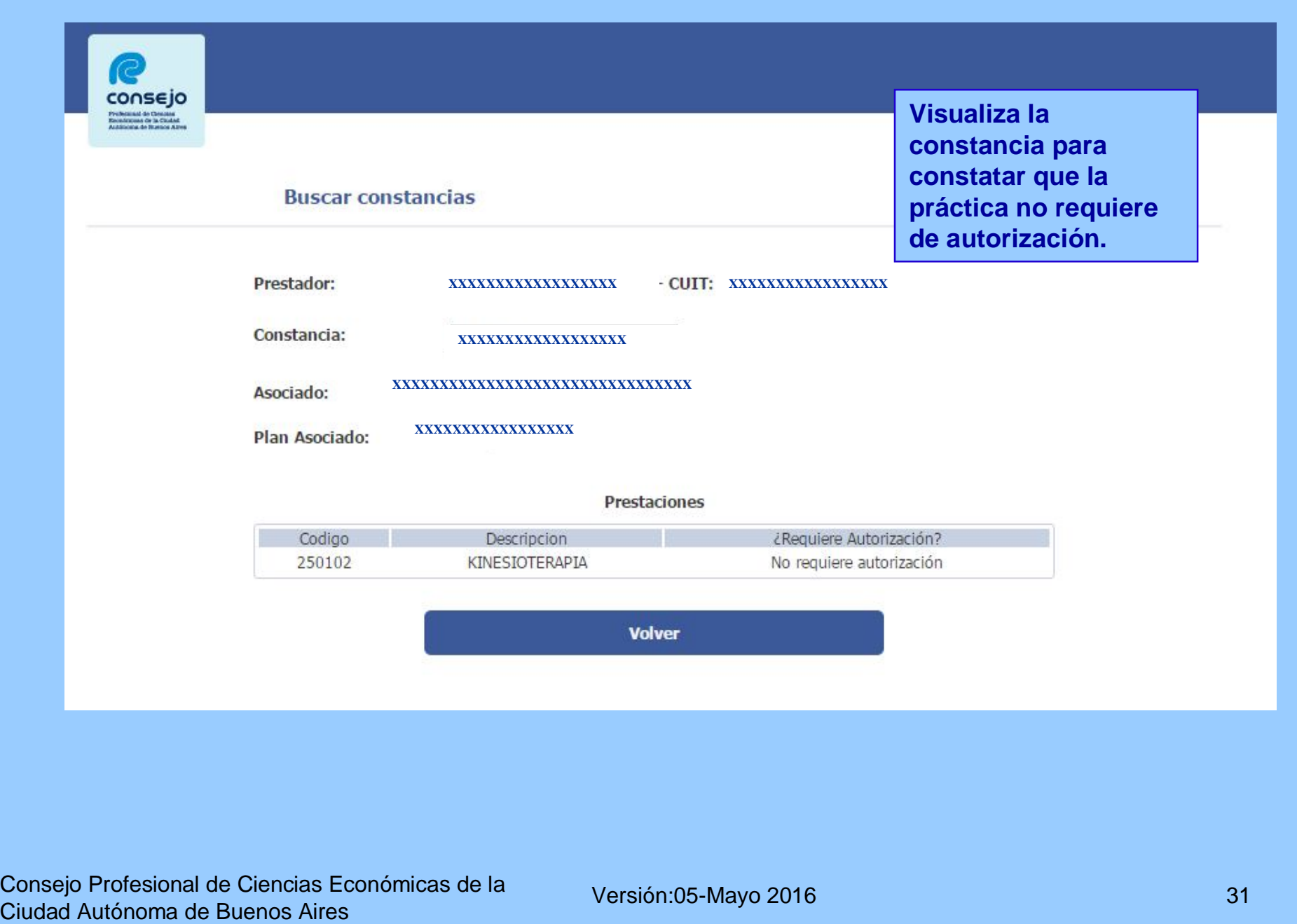

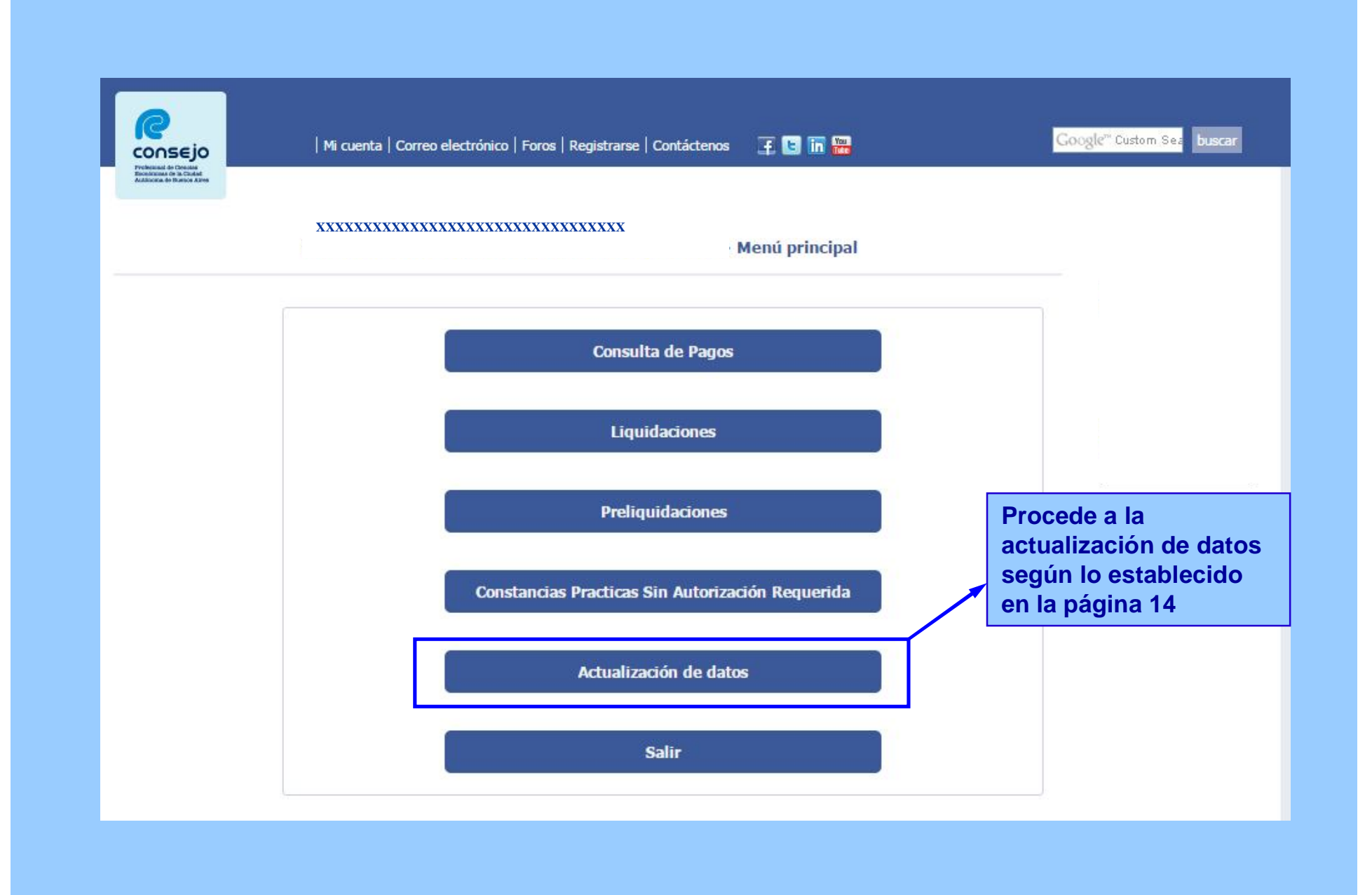

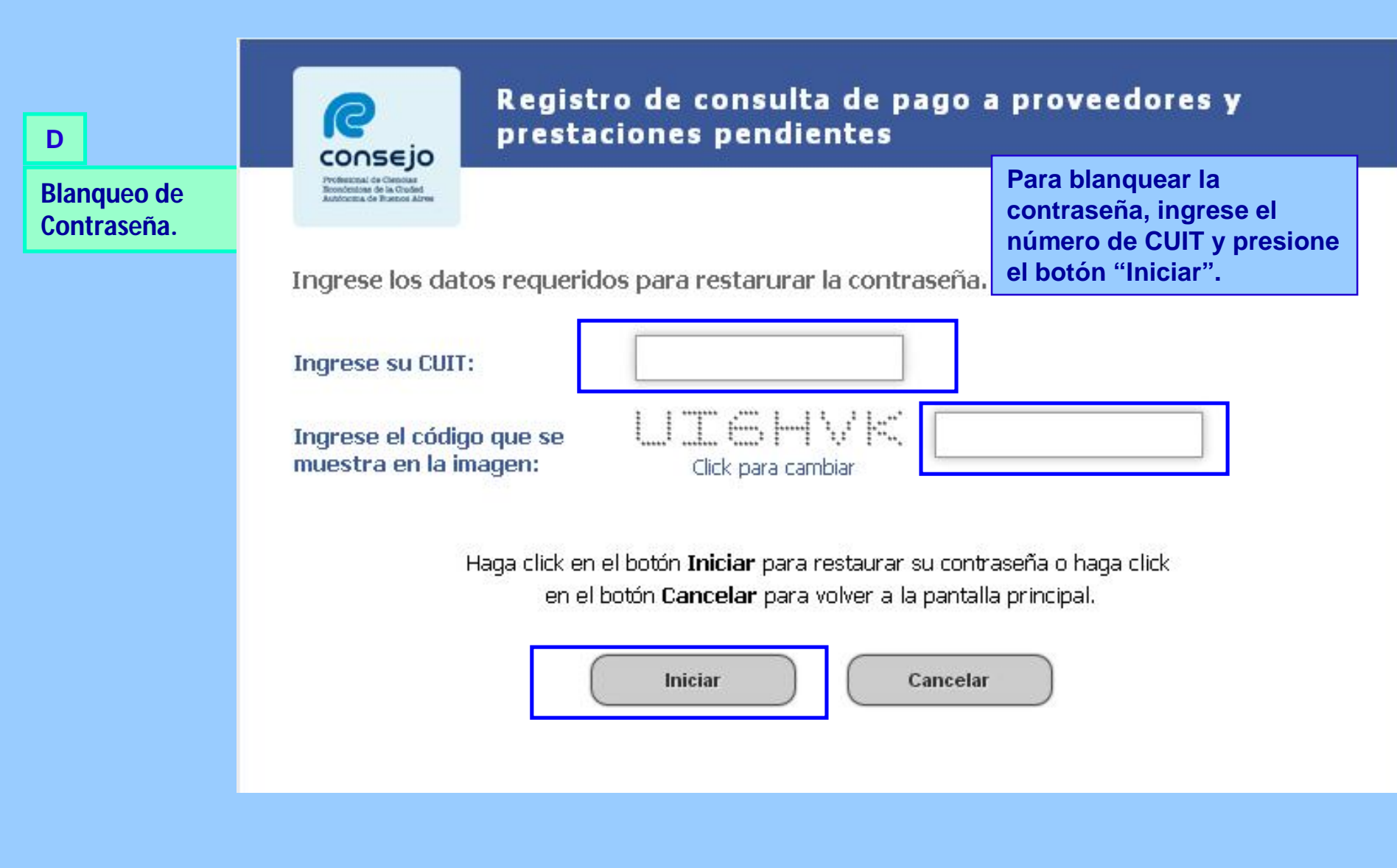

**Visualiza un mensaje que informa que "el proceso de registro resultó exitoso" y que se ha enviado un correo electrónico a la casilla de correo electrónico informada por usted oportunamente.**

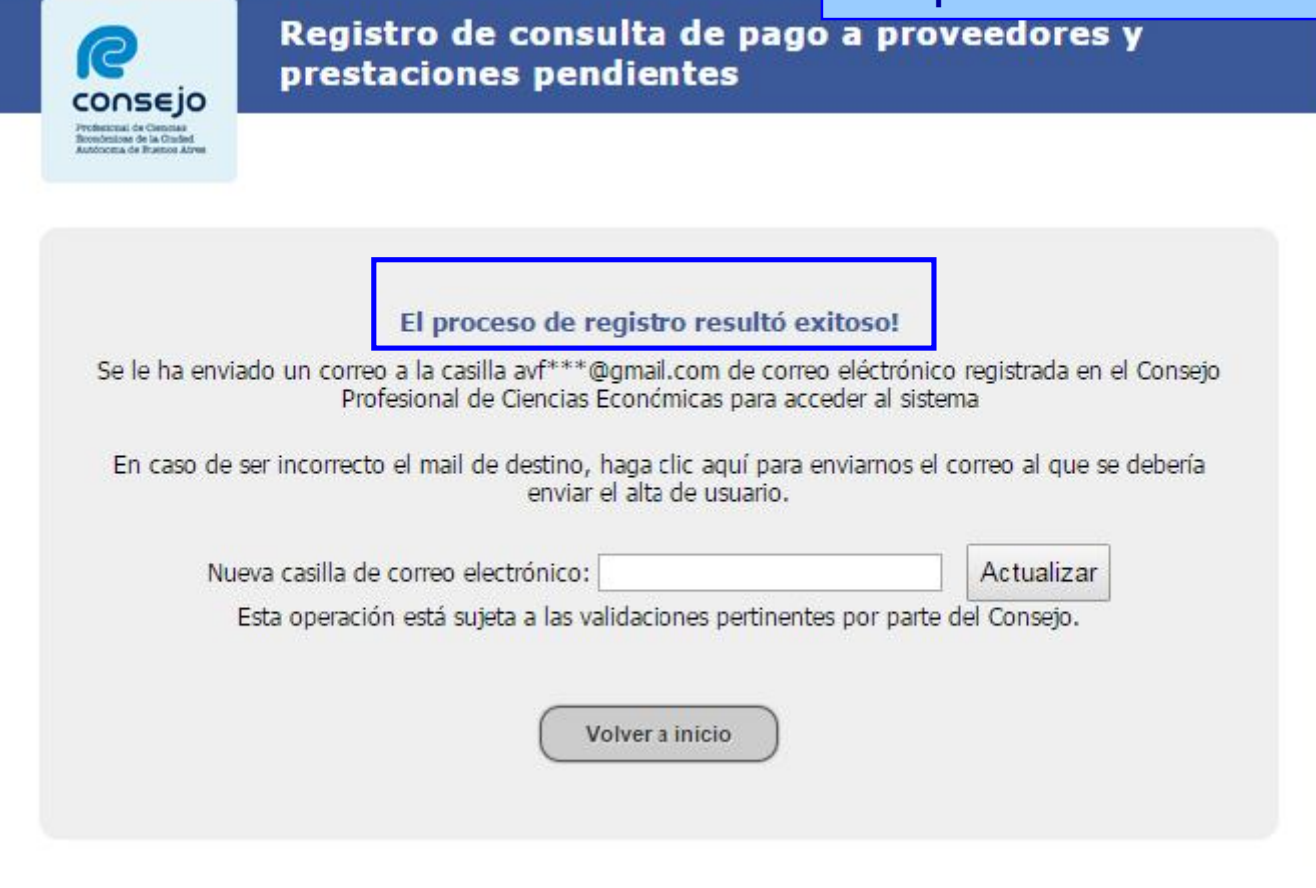

Consejo Profesional de Ciencias Económicas de la Ciudad Autónoma de Buenos Aires

**En caso que el correo electrónico de destino sea incorrecto, ingrese su nueva casilla de correo electrónico y presione el botón actualizar.**

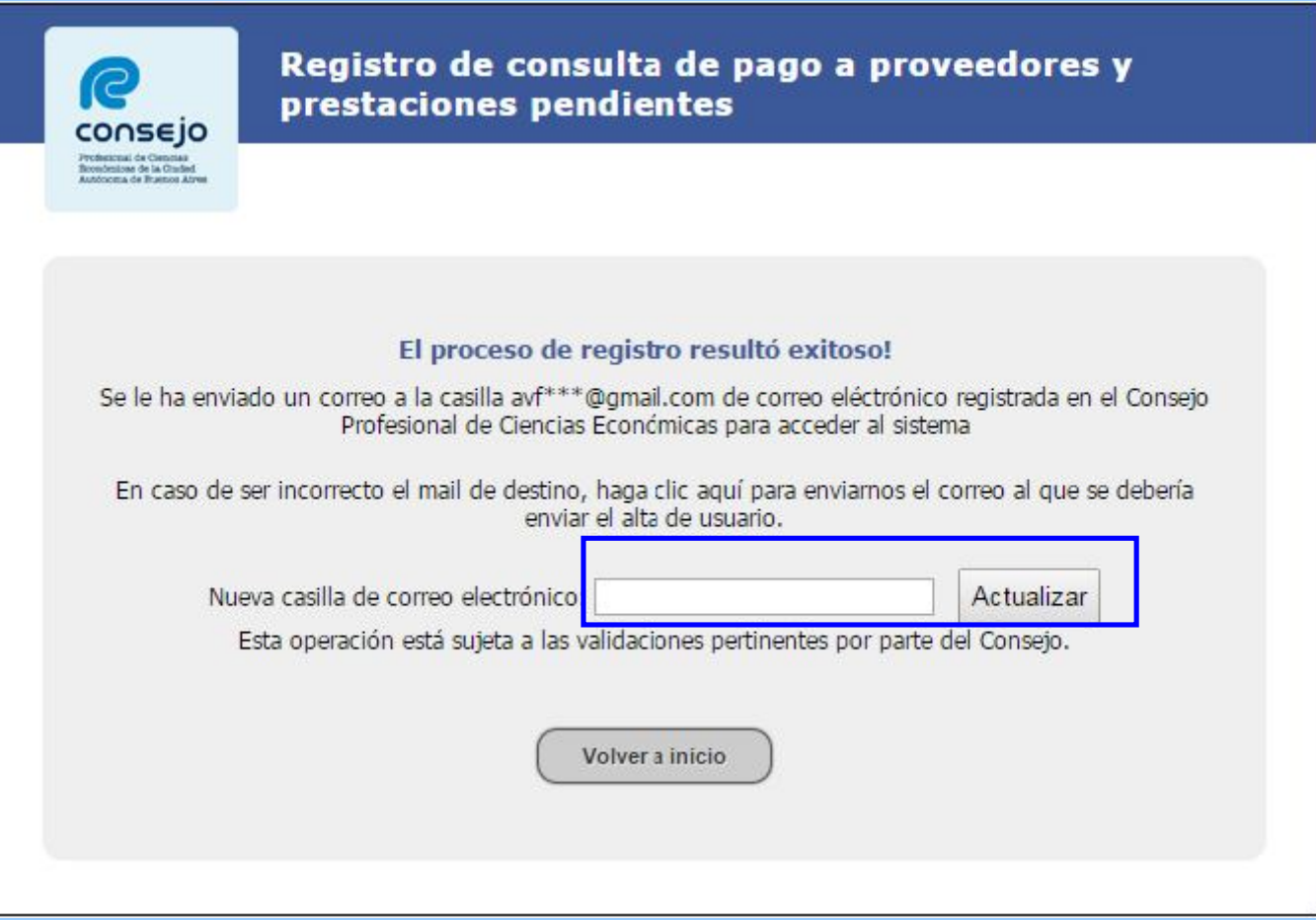

Consejo Profesional de Ciencias Económicas de la Ciudad Autónoma de Buenos Aires

**visualiza un mensaje que informa que la "casilla de correo modificada exitosamente".**

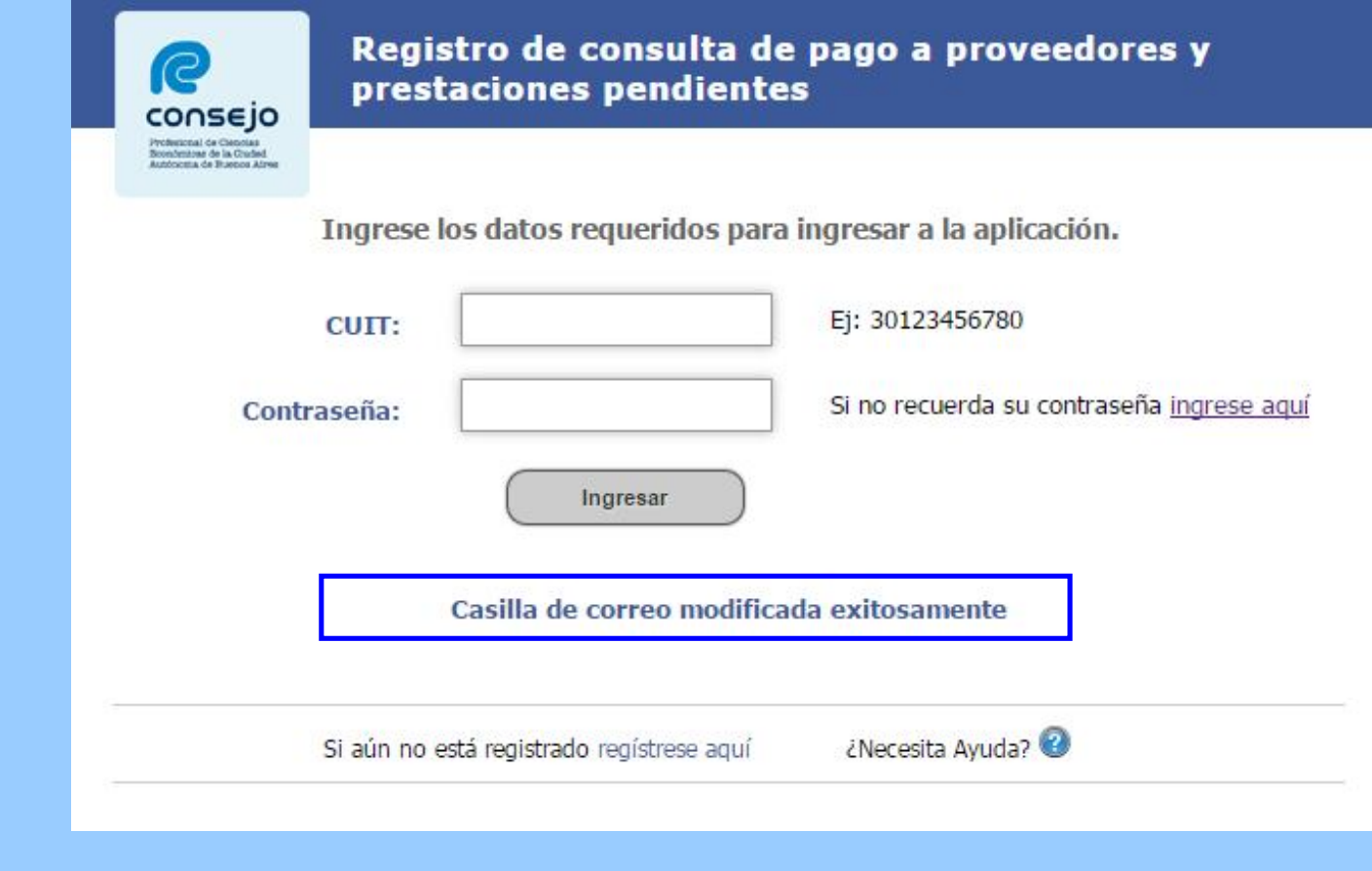

Consejo Profesional de Ciencias Económicas de la Ciudad Autónoma de Buenos Aires

Versión: 05-Mayo 2016 36 anos de la componente de la componente de la componente de la componente de la compo

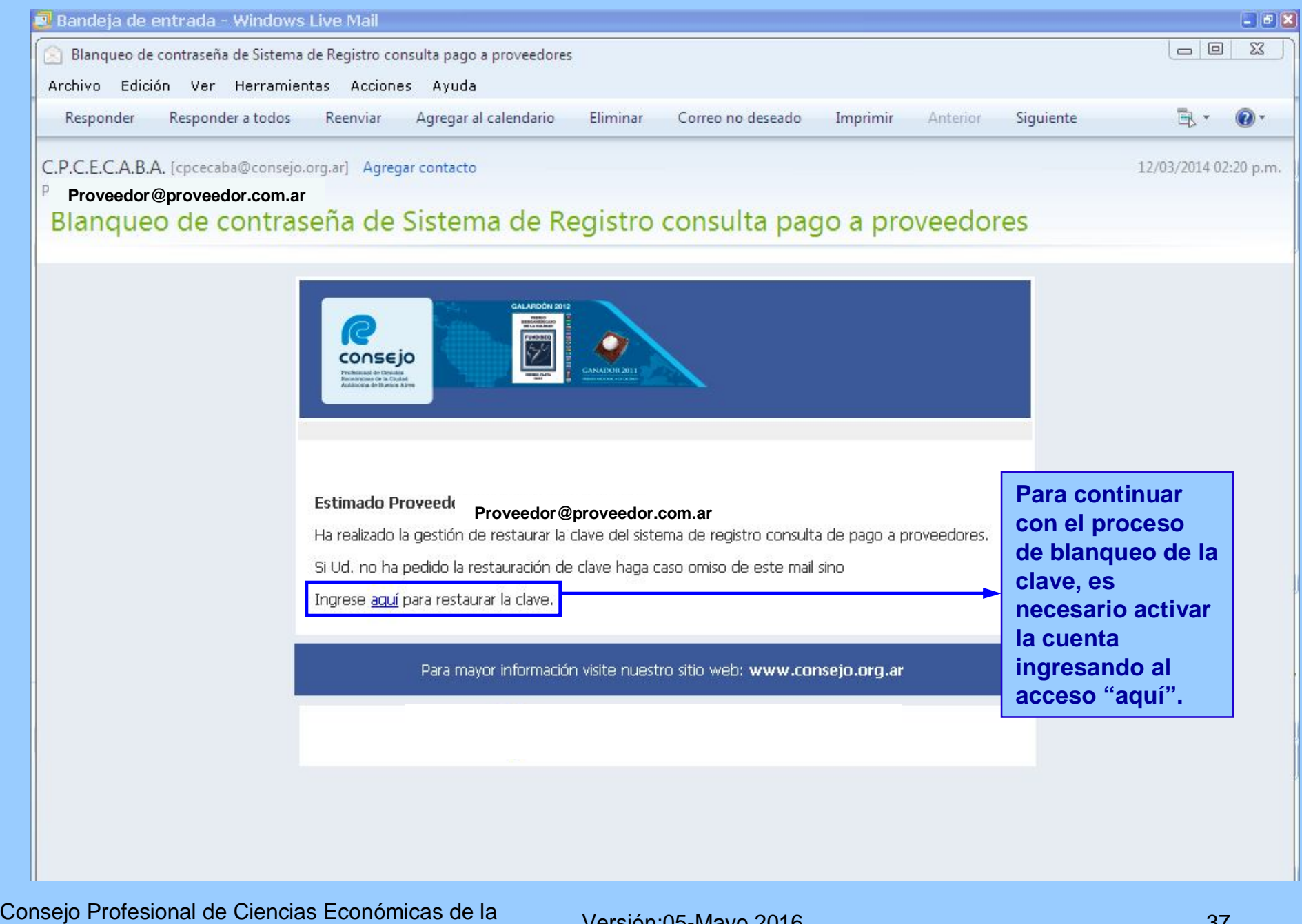

Ciudad Autónoma de Buenos Aires

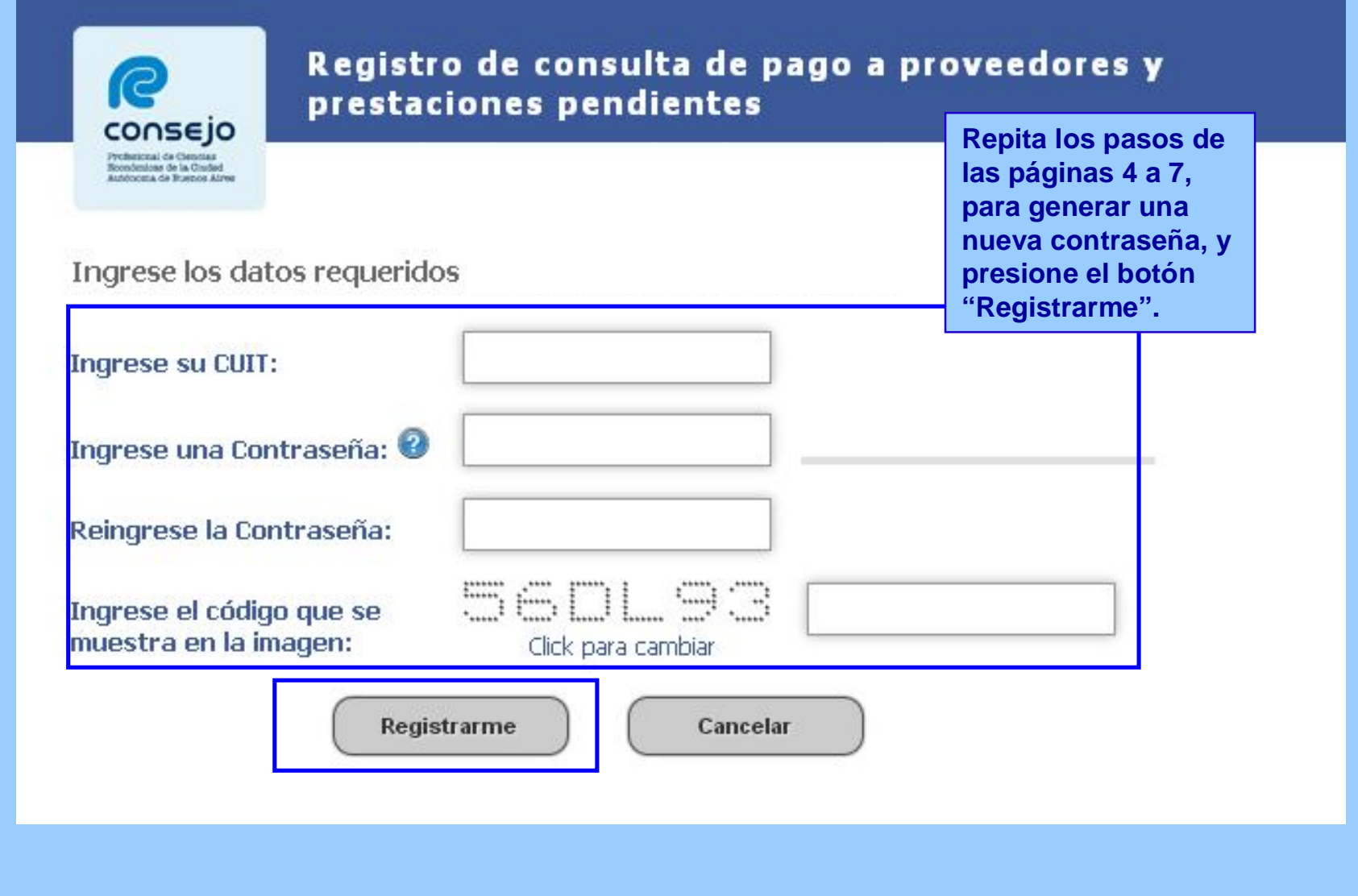

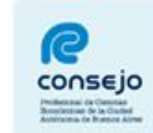

**Informa que el proceso de restauración de la cuenta fue exitoso y que ya puede comenzar a utilizar el aplicativo.**

Proceso de restauración de clave exitoso!

Ingrese a la pantalla principal para acceder al sistema

Volver a inicio

Consejo Profesional de Ciencias Económicas de la Ciudad Autónoma de Buenos Aires

**Informa que el CUIT que se quiere dar de alta en el aplicativo no tiene un correo electrónico registrado. Debe completar el formulario de alta/modificación de datos y presentarlo firmado en el Sector Cuentas a Pagar.** consejo **Puede descargar el formulario ingresando al acceso "aquí". Proveedores /**  Ingrese los datos requeridos para darse de alta en el sistema. **Prestadores sin**  9999999990  $\bullet$ **Ingrese su CUIT: correo electrónico registrado.**Ingrese una Contraseña: Reingrese la Contraseña: **QXCA6A** Ingrese el código que se muestra en la imagen: Click para cambiar Registrame Cancelar El CUIT ingresado no tiene registrada una casilla de correo. Por favor completar el Formulario de Alta/Modificacion de datos del proveedor haciendo click aquí, y acerquelo al area de Cuentas a Pagar

Consejo Profesional de Ciencias Económicas de la Ciudad Autónoma de Buenos Aires

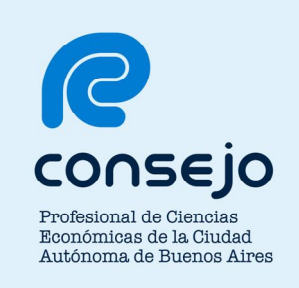

### **¿Dudas, Consultas? ¿Inconvenientes?**

**Comuníquese con nosotros:**

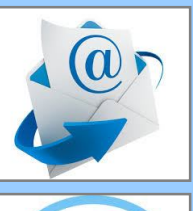

**elconsejoescucha@consejo.org.ar**

**5382-9200, opción "2"**

Consejo Profesional de Ciencias Económicas de la Ciudad Autónoma de Buenos Aires